Министерство сельского хозяйства Российской Федерации Новочеркасский инженерно-мелиоративный институт им. А.К. Кортунова ФГБОУ ВО Донской ГАУ

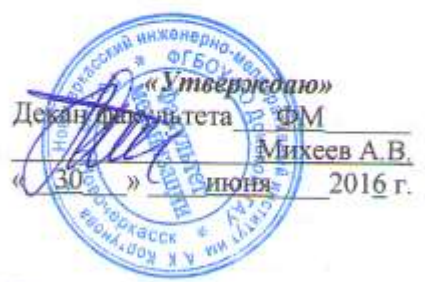

# РАБОЧАЯ ПРОГРАММА

Дисциплины

Направление(я) подготовки

Направленность

Уровень образования

Форма(ы) обучения

Факультет

Кафедра

Составлена с учётом требований ФГОС ВО по направлению (ям) подготовки,

утверждённого приказом Минобрнауки России

Б1 .Б.27 «Детали машин и основы конструирования» (швфр.наименование учебной дисциплины) 23.03.03 Эксплуатация транспортно-технологических машин и комплексов

«Сервис транспортных и транспортно-технологических машин и оборудования (водное хозяйство)»

(полное наименование направленности OHOH паправления подготовки) высшее образование - бакалавриат (бакалаврият, магистратура) очная, заочная

(очния, очно-заочная, экочная)

Механизации, ФМ

(полное наименование факультети, сокращённое)

Машины природообустройства (МП) (полное, сокращенное наименование кафедры)

23.03.03 Эксплуатация транспортно-технологических машин и комплексов

(шифр и панменование направления подготовки)

утверждённого приказом Минобрнауки России от 14.12.2015 г., № 1470 (дата утверждения ФГОС ВО, № приказа)

Разработчик (и)

проф. каф. МП (должность, кафедра)

Обсуждена и согласована: кафедра МП (сокращенное нинменование кафедры)

Заведующий кафедрой

Заведующая библиотекой

неская комиссия факультета cono -MCIULI ДОКУМЕНТ ПОДПИСАН<br>ЭЛЕКТРОННОЙ<br>ПОДПИСЬЮ

протокол № 12

Михеев А.В. (ФИО)

Михеев А.В.

 $(\Phi \text{MO.})$ 

(полнись)

Чалая С.В.

мая 2016 г.

протокол № 10 от «30» июня

от «24»

 $(\Phi$ .H.O.) 2016 г.

Сертификат:<br>∩зЕ24D8300D7AE5FBC4DEAFDF2821DE436 .<br>Лельник Татьяна Владимировн<br>вн: с 19.07.2022 до 19.10.2023

### **1. ПЛАНИРУЕМЫЕ РЕЗУЛЬТАТЫ ОБУЧЕНИЯ ПО ДИСЦИПЛИНЕ, СООТНЕСЕННЫЕ С ПЛАНИРУЕМЫМИ РЕЗУЛЬТАТАМИ ОСВОЕНИЯ ОБРАЗОВАТЕЛЬНОЙ ПРОГРАММЫ**

Планируемые результаты обучения по дисциплине направлены на формирование следующих компетенций образовательной программы 23.03.02 Наземные транспортно-технологические комплексы:

- готовностью к участию в составе коллектива исполнителей к разработке проектноконструкторской документации по созданию и модернизации систем и средств эксплуатации транспортных и транспортно-технологических машин и оборудования (ПК-1);

- способностью разрабатывать и использовать графическую техническую документацию (ПК-8).

Соотношение планируемых результатов обучения по дисциплине с планируемыми результатами освоения образовательной программы:

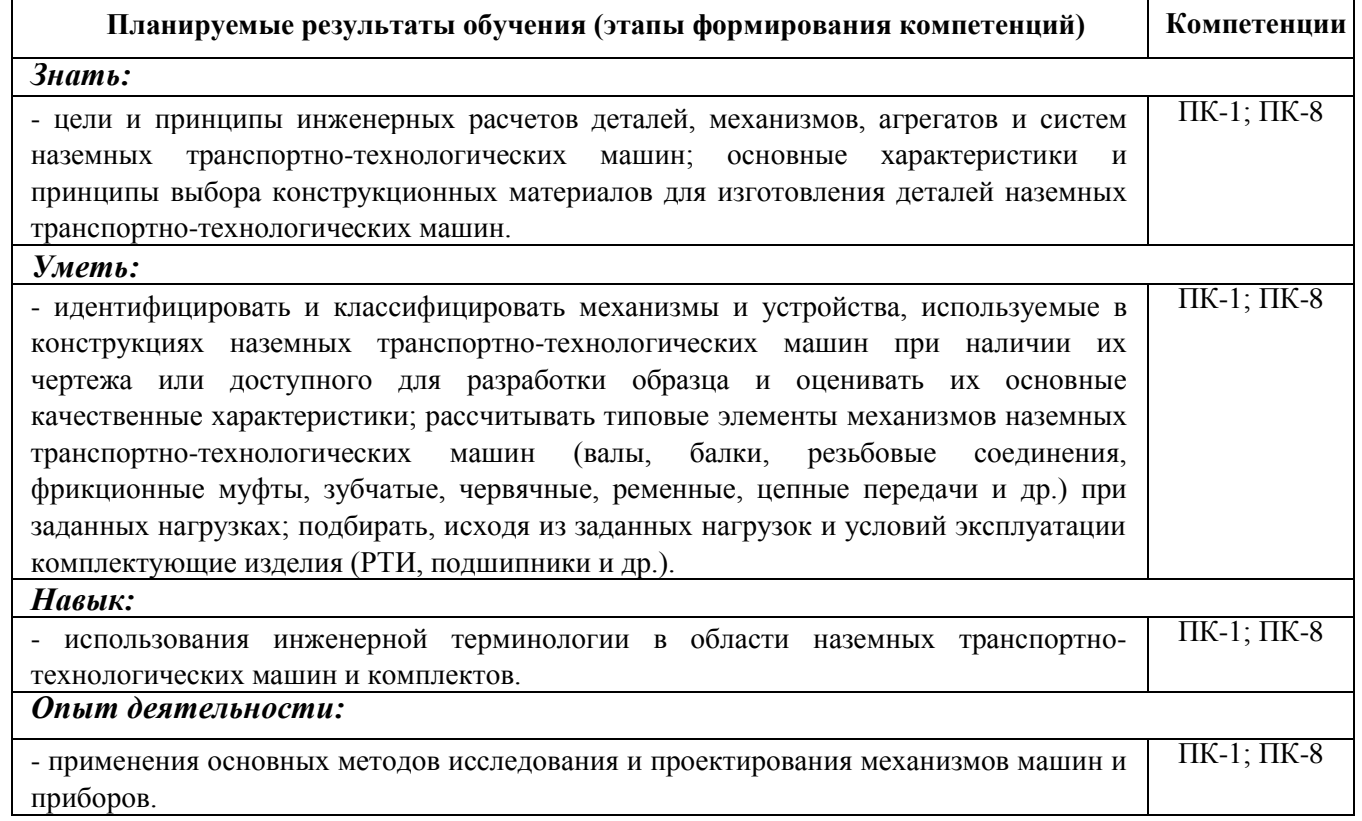

## **2. МЕСТО ДИСЦИПЛИНЫ В СТРУКТУРЕ ОБРАЗОВАТЕЛЬНОЙ ПРОГРАММЫ**

Дисциплина относится к вариативной части блока Б1 «Дисциплины (модули)» образовательной программы, изучается в 5 семестре по очной форме обучения и на 4 курсе по заочной форме обучения.

Предшествующие и последующие дисциплины (компоненты образовательной программы) формирующие указанные компетенции.

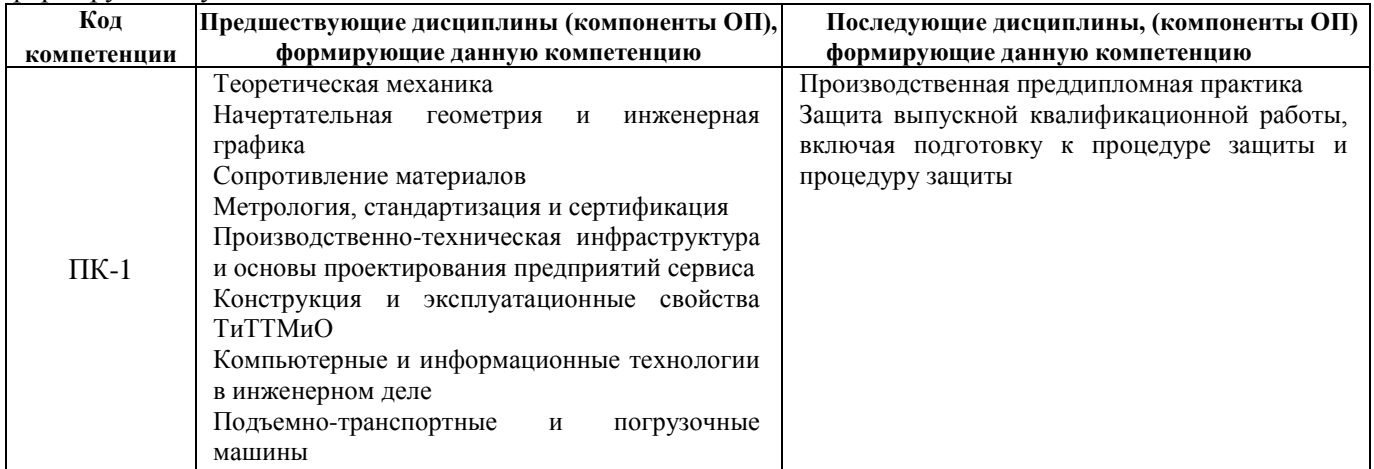

Основых произведениях агрегатов по расчета силовека силовека силовека силовека силовека силовека силовека сило<br>В село в село в село в село в село в село в село в село в село в село в село в село в село в село в село в сел

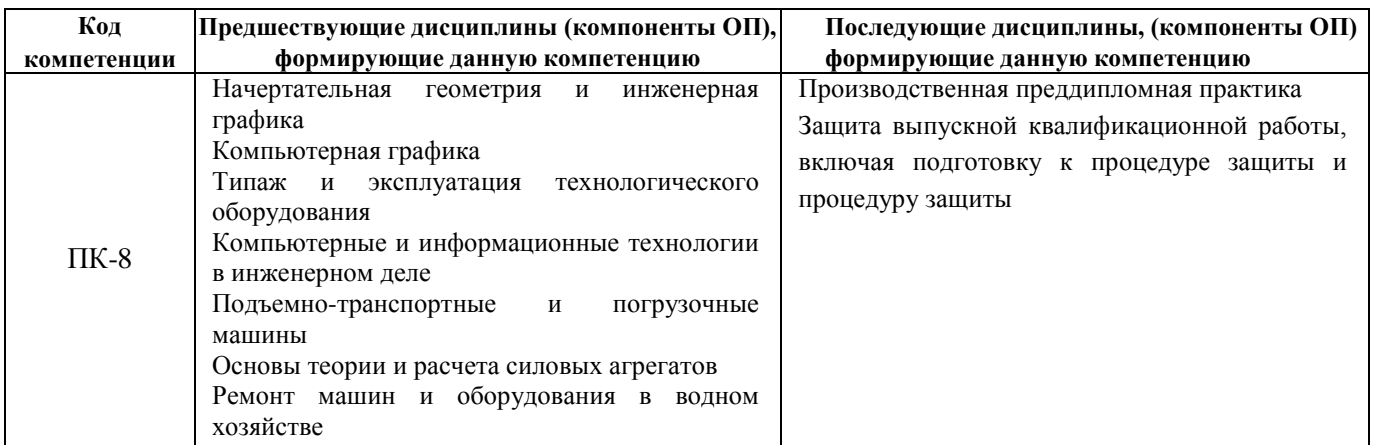

# 3. ОБЪЕМ ДИСЦИПЛИНЫ В ЗАЧЕТНЫХ ЕДИНИЦАХ С УКАЗАНИЕМ КОЛИЧЕСТВА<br>АКАДЕМИЧЕСКИХ ЧАСОВ, ВЫДЕЛЕННЫХ НА КОНТАКТНУЮ РАБОТУ ОБУЧАЮЩИХСЯ С ПРЕПОДАВАТЕЛЕМ И НА САМОСТОЯТЕЛЬНУЮ РАБОТУ

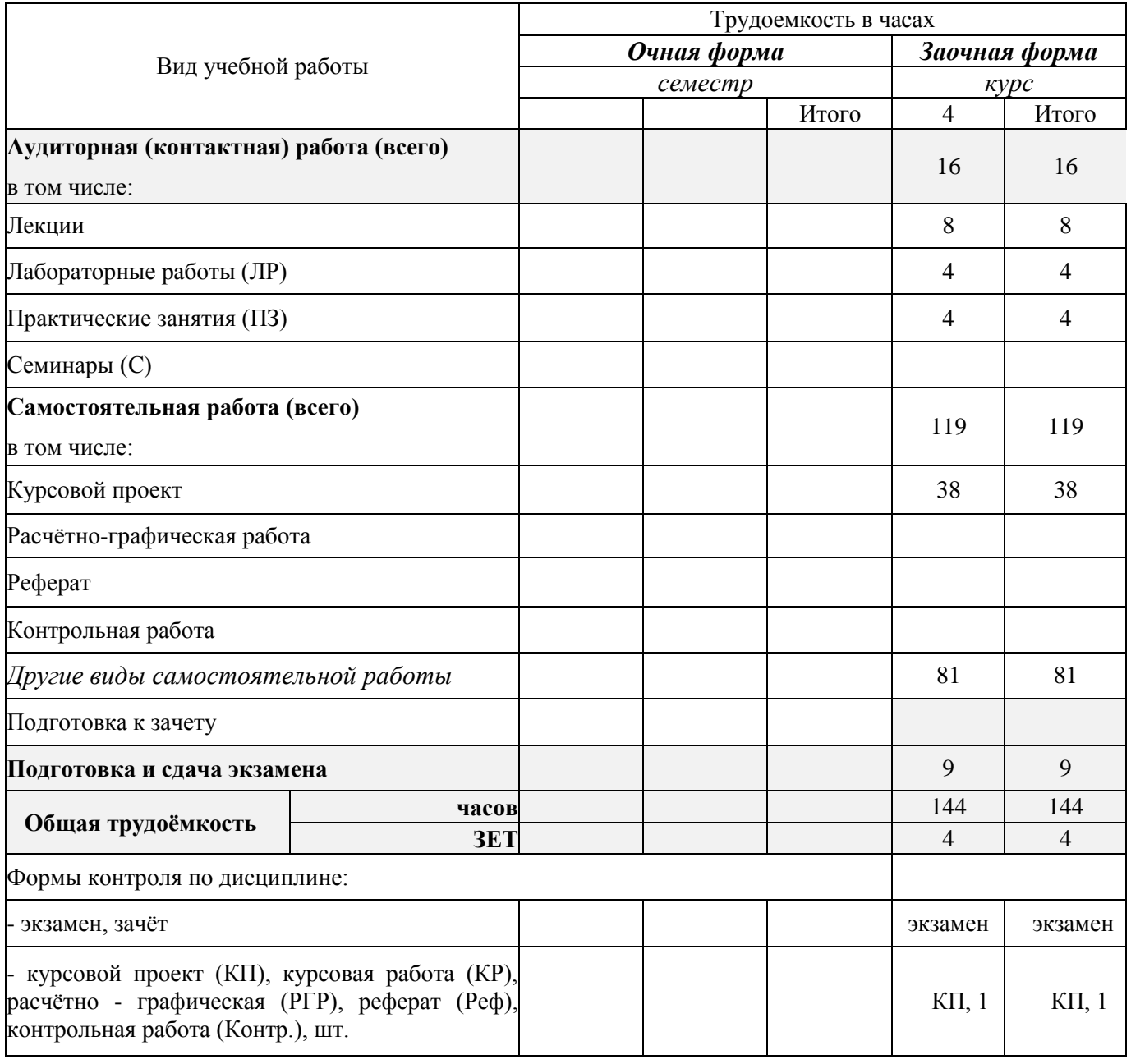

# **4. СОДЕРЖАНИЕ ДИСЦИПЛИНЫ**

# **4.1 Очная форма обучения – не предусмотрена.**

# **4.2 Заочная форма обучения**

4.2.1 Разделы (темы) дисциплины и виды занятий

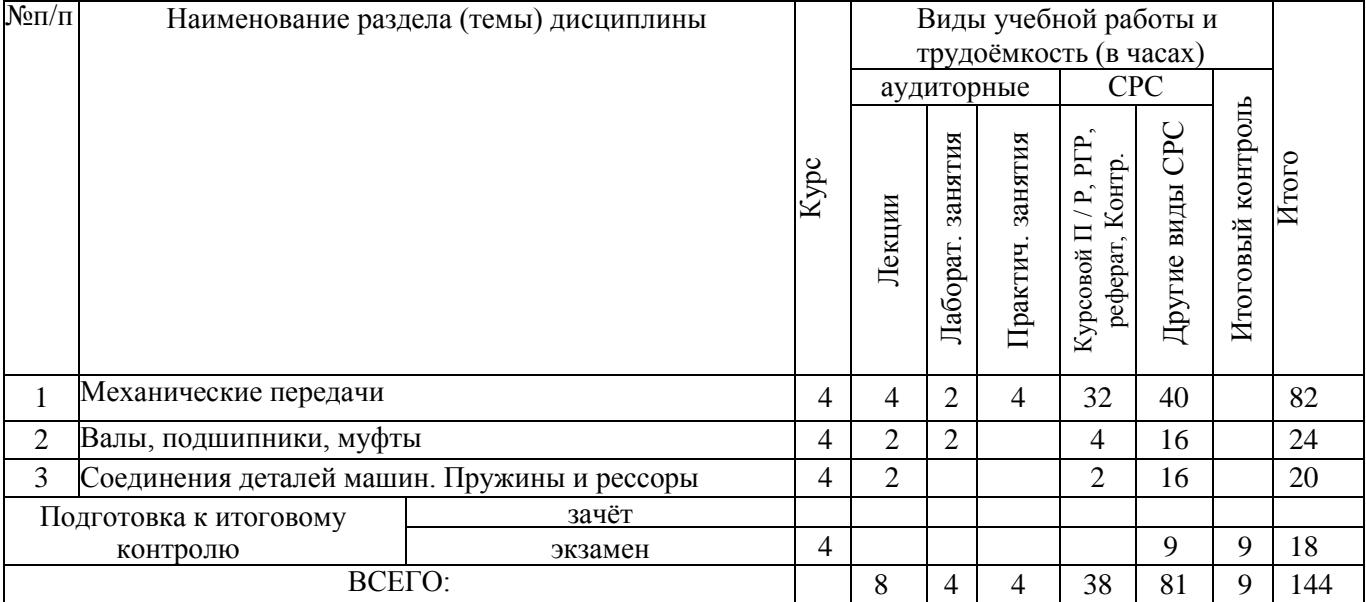

## 4.2.2 Содержание разделов дисциплины

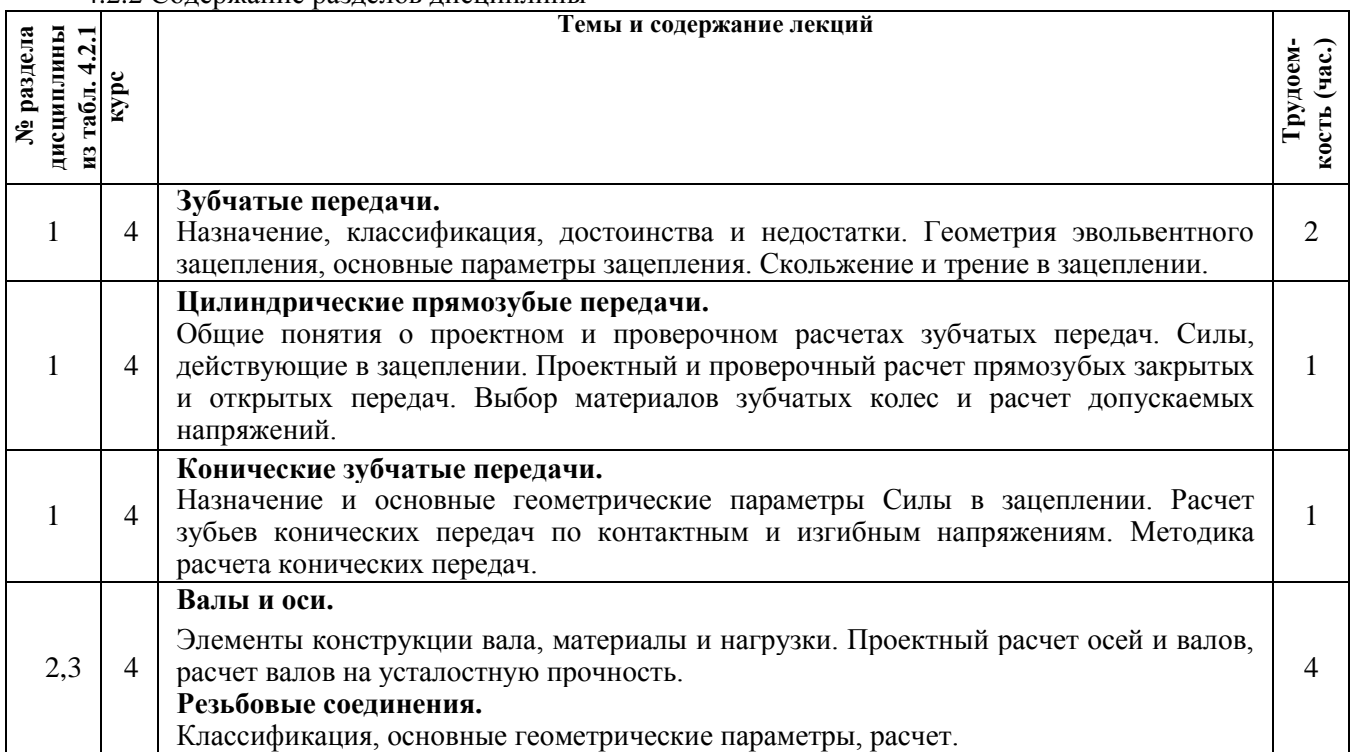

## 4.2.3 Практические занятия (семинары)

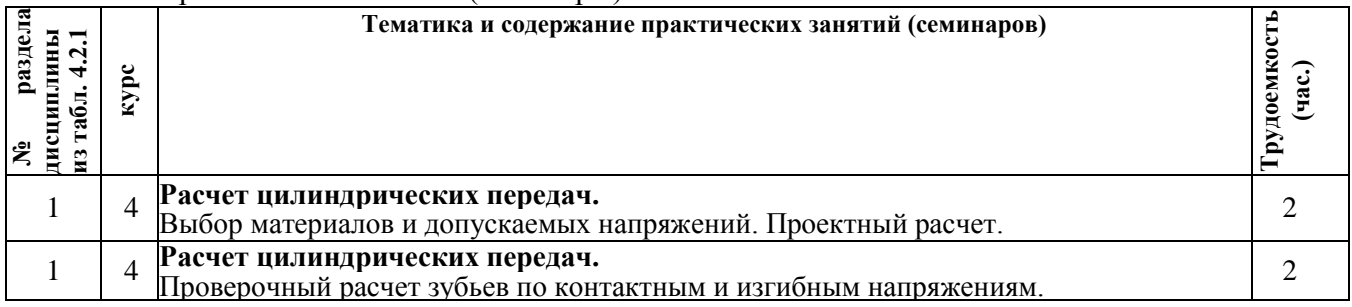

# 4.2.4 Лабораторные занятия

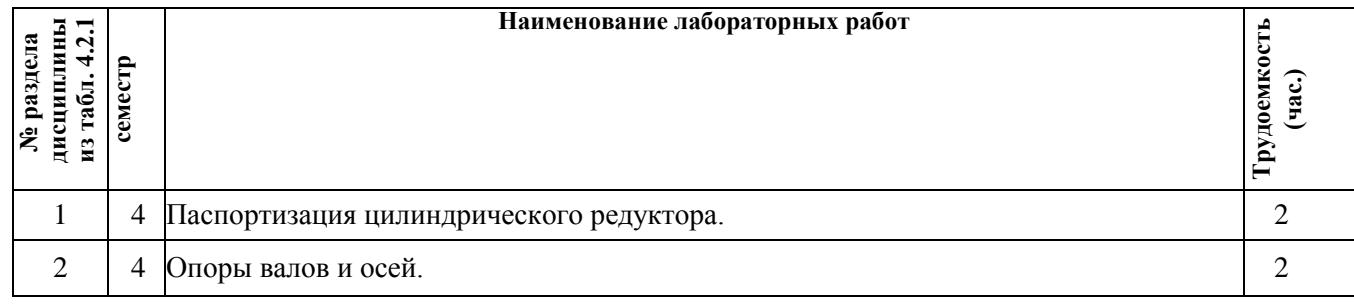

# 4.2.5 Самостоятельная работа

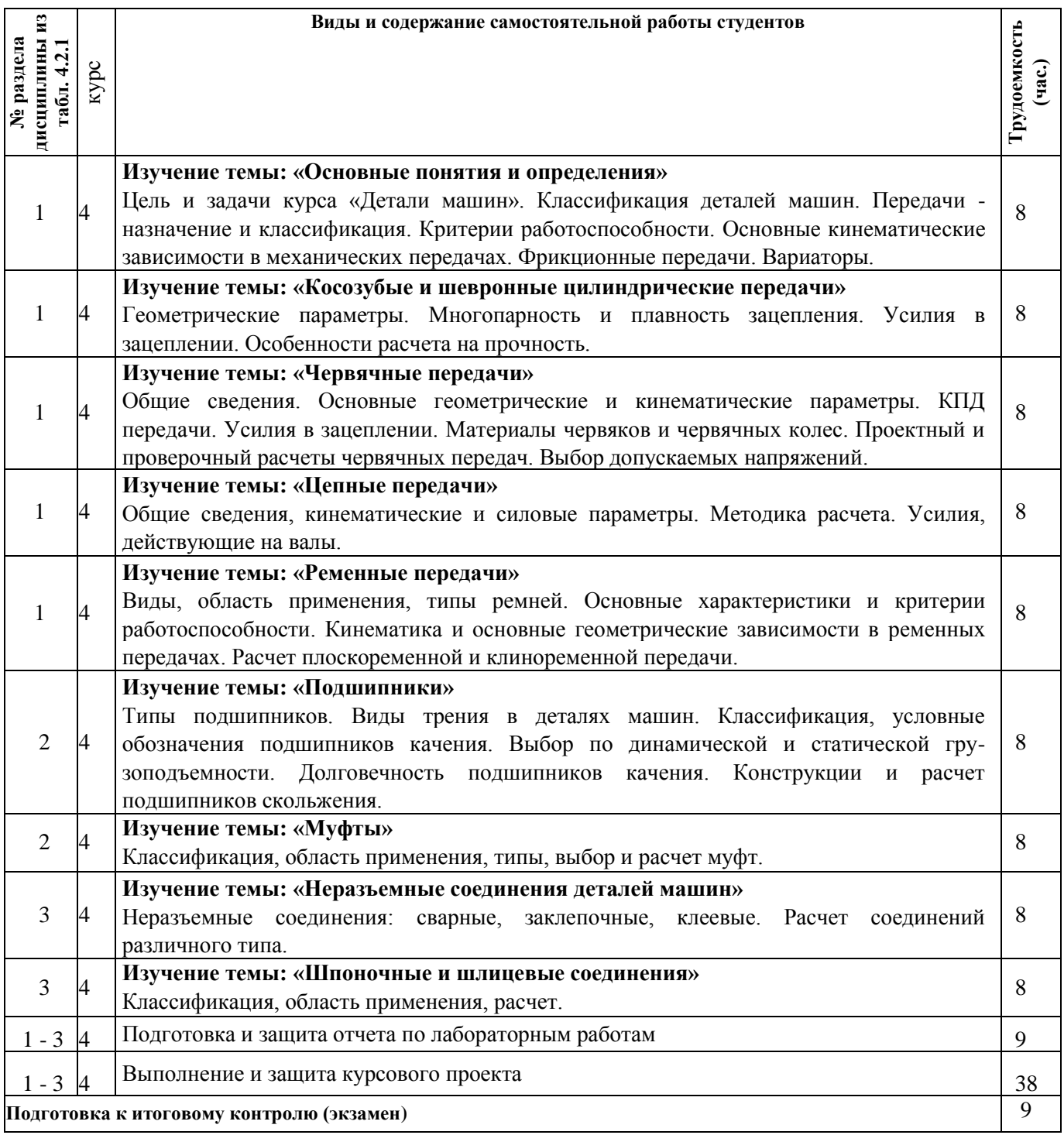

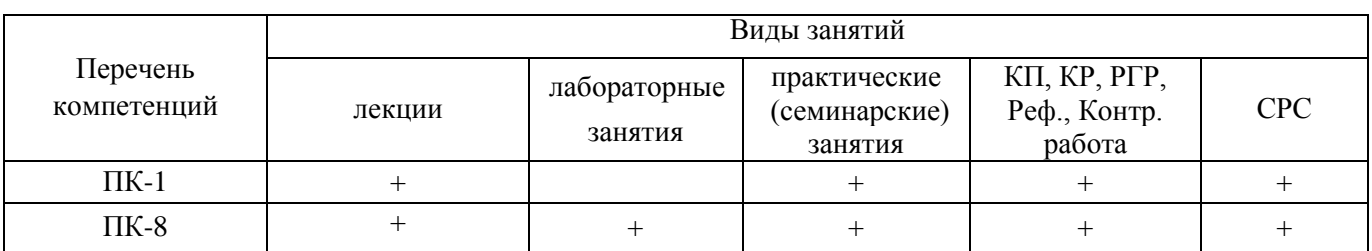

#### **4.3 Соответствие компетенций, формируемых при изучении дисциплины, и видов занятий**

#### **5. ОБРАЗОВАТЕЛЬНЫЕ ТЕХНОЛОГИИ ИНТЕРАКТИВНОГО ОБУЧЕНИЯ**

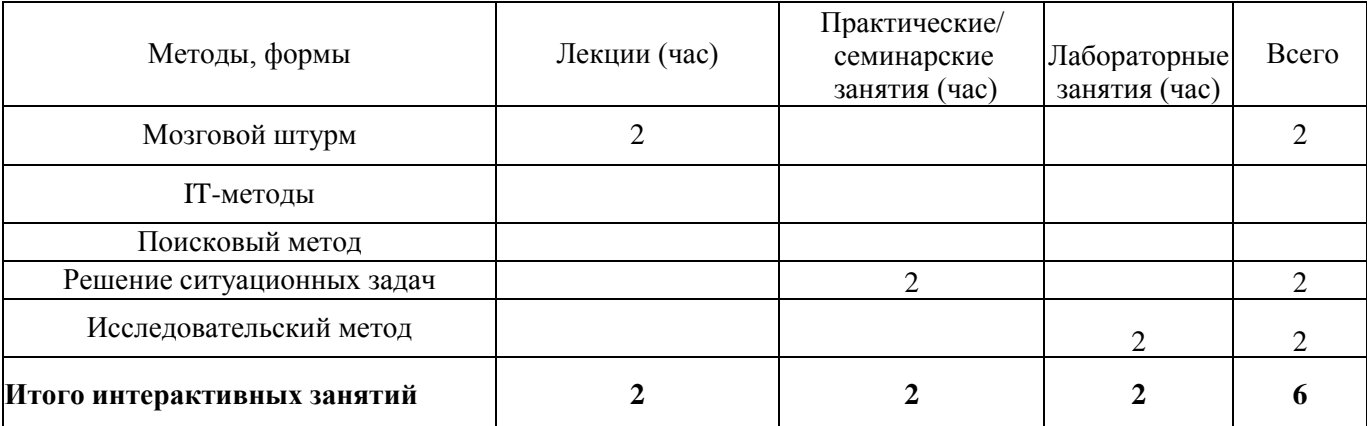

Примечание: в числителе указаны часы интерактивного обучения очной формы обучения, в знаменателе - заочной формы обучения

# **6. ПЕРЕЧЕНЬ УЧЕБНО-МЕТОДИЧЕСКОГО ОБЕСПЕЧЕНИЯ ДЛЯ САМОСТОЯТЕЛЬНОЙ РАБОТЫ ОБУЧАЮЩИХСЯ**

1. Методические рекомендации по организации самостоятельной работы обучающихся в НИМИ ДГАУ[Электронный ресурс] : (введ. в действие приказом директора №106 от 19 июня 2015г.) / Новочерк. инж.-мелиор. ин-т Донской ГАУ.-Электрон. дан.- Новочеркасск, 2015.- Режим доступа: [http://www.ngma.su](http://www.ngma.su/)

2. Детали машин и основы конструирования [текст]: курс лекций для студ. очной и заоч. формы обуч. / А.В. Михеев; Новочерк. гос. мелиор. акад. – Новочеркасск, 2013. – 128 с. 60 экз.

3. Михеев, А.В. Детали машин и основы конструирования [Электронный ресурс]: курс лекций для студ. очной и заоч. формы обуч. / А.В. Михеев; Новочерк. гос. мелиор. акад. – Новочеркасск, 2013. ЖМД; PDF; 5,3 МБ. - Систем. требования: IBM PC, Windows 7, Adobe Acrobat 9. - Загл. с экрана.

4. Детали машин и основы конструирования [Текст]: метод. указания к вып. курс. проекта для студ. очной и заоч. формы обуч. / А.В. Михеев; Новочерк. гос. мелиор. акад., каф. машин природообустройства. – Новочеркасск, 2013. – 65 с. 29 экз.

5. Детали машин и основы конструирования [Электронный ресурс]: метод. указания к вып. курс. проекта для студ. очной и заоч. формы обуч. / А.В. Михеев; Новочерк. гос. мелиор. акад., каф. машин природообустройства. – Новочеркасск, 2013. ЖМД; PDF; 1,11 МБ. - Систем. требования: IBM PC, Windows 7, Adobe Acrobat 9. - Загл. с экрана.

6. Детали машин и основы конструирования [Текст]: метод. указания к вып. лаб. работ для студ. очной и заоч. формы обуч. / А.В. Михеев, Д.С. Сухарев; Новочерк. гос. мелиор. акад., каф. машин природообустройства. – Новочеркасск, 2013. – 58 с. 30 экз.

7. Детали машин и основы конструирования [Электронный ресурс]: метод. указания к вып. лаб. работ для студ. очной и заоч. формы обуч. / А.В. Михеев, Д.С. Сухарев; Новочерк. гос. мелиор. акад., каф. машин природообустройства. – Новочеркасск, 2013. ЖМД; PDF; 3,8 МБ. - Систем. требования: IBM PC, Windows 7, Adobe Acrobat 9. - Загл. с экрана.

8. Детали машин и основы конструирования [Текст]: метод. указания к вып. практич. занятий для студ. очной и заоч. формы обуч. / Сост.: А.В. Михеев, В.В. Журба, Д.В. Сухарев, Е.А. Чайка; Новочерк. инж.-мелиор. ин-т ДГАУ, каф. машин природообустройства. – Новочеркасск, 2015. – 113 с. 30 экз.

9. Детали машин и основы конструирования [Электронный ресурс]: метод. указания к вып. практич. занятий для студ. очной и заоч. формы обуч. / Сост.: А.В. Михеев, В.В. Журба, Д.В. Сухарев, Е.А. Чайка; Новочерк. инж.-мелиор. ин-т ДГАУ, каф. машин природообустройства. – Новочеркасск, 2015. ЖМД; PDF; 5,3 МБ. - Систем. требования: IBM PC, Windows 7, Adobe Acrobat 9. - Загл. с экрана.

### **7. ФОНД ОЦЕНОЧНЫХ СРЕДСТВ ДЛЯ КОНТРОЛЯ УСПЕВАЕМОСТИ И ПРОВЕДЕНИЯ ПРОМЕЖУТОЧНОЙ АТТЕСТАЦИИ ОБУЧАЮЩИХСЯ ПО ДИСЦИПЛИНЕ**

#### **Вопросы для проведения промежуточной аттестации в форме экзамена:**

- 1. Основные зависимости передач: мощность, вращающий момент, передаточное отношение, КПД.
- 2. Геометрия и основные параметры эвольвентного зацепления.
- 3. Силы, действующие в зацеплении цилиндрической прямозубой передачи и их расчет.
- 4. Расчет основных параметров цилиндрической прямозубой передачи по контактным напряжениям (закрытая передача).
- 5. Расчет основных параметров цилиндрической прямозубой передачи, исходя из изгибной прочности (открытая передача).
- 6. Расчет допускаемых напряжений зубчатых передач.
- 7. Определение усилий, действующих в косозубой цилиндрической передаче.
- 8. Конические зубчатые передачи: характеристика; геометрические параметры.
- 9. Определение сил, действующих в конических зубчатых передачах.
- 10. Расчет основных параметров конических передач по изгибным напряжениям (открытая передача).
- 11. Расчет зубьев конических передач по контактным напряжениям (закрытая передача).
- 12. Геометрические и кинематические параметры, КПД червячной передачи.
- 13. Силы, действующие в зацеплении червячной передачи.
- 14. Расчет на прочность зубьев червячной передачи.
- 15. Конструкция и расчет плоскоременной передачи.
- 16. Расчет клиноременной передачи.
- 17. Несущая способность и расчет цепных передач.
- 18. Определить в общем виде нагрузки, действующие на валы (на примере цилиндрической косозубой передачи, при известных усилиях в зацеплении).
- 19. Предварительный (проектировочный) расчет осей и валов на статическую прочность.
- 20. Проверочный расчет валов на усталостную прочность.
- 21. Расчет подшипников скольжения.
- 22. Методика подбора подшипников качения по статической грузоподъемности.
- 23. Методика подбора подшипников качения по динамической грузоподъемности.
- 24. Расчет болтовых соединений, нагруженных поперечной силой и установленных в отверстие без зазора.
- 25. Расчет затянутых и незатянутых болтов.
- 26. Призматические шпонки. Конструкция и расчет.
- 27. Клиновые шпонки. Конструкция и расчет.
- 28. Расчет шлицевых соединений.
- 29. Расчет на прочность стыковых и нахлесточных сварных соединений.
- 30. Расчет на прочность элементов заклепочного шва.
- 31. Назначение передач в машинах. Классификация передач.
- 32. Фрикционные передачи: классификация, устройство, кинематические зависимости.
- 33. Зубчатые передачи: назначение, классификация, достоинства и недостатки.
- 34. Скольжение и трение в эвольвентном зацеплении.
- 35. Виды и причины разрушения зубчатых колес, точность изготовления передач.
- 36. Общие понятия о проектировочном и проверочном расчете цилиндрических зубчатых передач.
- 37. Общая методика расчета цилиндрических передач.
- 38. Косозубые и шевронные передачи: геометрические параметры, многопарность и плавность зацепления.
- 39. Общая методика расчета конических передач.
- 40. Червячные передачи, назначение, область применения, схема, достоинства и недостатки.
- 41. Ременные передачи: общие сведения, классификация, достоинства и недостатки.
- 42. Основные характеристики и критерии работоспособности ременных передач.
- 44. Основные параметры приводных цепных передач. Причины выхода из строя цепных передач.
- 45. Общие сведения об валах и осях.
- 46. Виды расчета валов.
- 47. Опоры осей и валов (подшипники) назначение, классификация.
- 48. Виды трения, зависимость коэффициента трения подшипника скольжения от режима работы (диаграмма Герси-Штрибека).
- 49. Подшипники качения: классификация условные обозначения.
- 50. Классификация соединений деталей машин.
- 51. Классификация резьбы и методы ее изготовления. Основные параметры резьбы.
- 52. Шпоночные соединения. Основные виды шпонок.
- 53. Конструкция и классификация шлицевых соединений.
- 54. Муфты: назначение и классификация.
- 55. Выбор муфт: по конструкции и силовому параметру передачи.
- 56. Назначение, устройство компенсирующих муфт.
- 57. Устройство и назначение упругих муфт.
- 58. Виды и устройство управляемых муфт.
- 59. Область применения, классификация заклепочных соединений.
- 60. Основные виды сварных соединений.

#### *Задачи:*

- 1. Определить усилия, действующие на вал от расположенной на нем цилиндрической косозубой передачи.
- 2. Рассчитать диаметр болта резьбового соединения нагруженного поперечной силой, установленного в отверстие с зазором.
- 3. Рассчитать диаметр болта резьбового соединения нагруженного поперечной силой, установленного в отверстие без зазора.
- 4. Определить диаметр резьбовой части подвески для груза.
- 5. Рассчитать усилия в червячной передаче.
- 6. Определить и зарисовать геометрические размеры колес цилиндрической прямозубой пары.
- 7. Рассчитать призматическую шпонку (ее длину).
- 8. Рассчитать длину сварного шва.
- 9. Рассчитать основные параметры червячной передачи.
- 10. Определить мощность, вращающий момент и частоту вращения выходного вала привода, состоящего из муфты и одноступенчатого цилиндрического редуктора.
- 11. Определить мощность, вращающий момент и частоту вращения выходного вала привода, состоящего из муфты и червячного редуктора.
- 12. Рассчитать мощность электродвигателя привода, состоящего из муфты, двухступенчатого трехосного цилиндрического редуктора и открытой цилиндрической передачи.
- 13. Определить допускаемые контактные и изгибные напряжения для косозубой цилиндрической передачи.
- 14. Рассчитать основные геометрические параметры конической прямозубой передачи.
- 15. Проверить подшипник на долговечность.

## По дисциплине формами **текущего контроля** являются:

**ТК-1, ТК-2, ТК-3** - защита отчётов по лабораторным работам, а так же проверка выполнения практических задач, разделов и графической части курсового проекта.

В течение семестра проводятся **3 промежуточных контроля (ПК-1, ПК-2, ПК-3**), состоящих из 2 этапов электронного тестирования на компьютерах в а. 319 в электронной системе вуза по пройденному теоретическому материалу лекций и защиты курсового проекта **(ПК-3)**.

# *Итоговый контроль (ИК)* - **экзамен**.

# **Курсовой проект студентов очной и заочной формы обучения.**

Курсовой проект (КП) на тему **«**Спроектировать привод машины».

Целью выполнения курсового проекта является закрепление теоретических знаний приобретенных на лекционных, практических, лабораторных занятиях и получение опыта конструирования и расчёта, а так же выполнения чертежей привода машины.

В задачи курсового проекта входит:

- получение представления об основах надежности и работоспособности машин, о стадиях конструирования машин, о рекомендациях и нормах проектирования деталей исходя из заданных условий их работы в машине;
- понимание методов расчета и конструирования деталей и узлов машин и технологического оборудования, общих принципов и методов расчета элементов машин, машиностроительных конструкций на прочность, жесткость и устойчивость, методов оценки их прочностной надежности, единой системы конструкторской документации;
- выработка практических навыков расчета работоспособности основных элементов машиностроительных конструкций;
- развитие навыков проектирования простейших механических приводов.

#### *Структура пояснительной записки курсового проекта*

*и ее ориентировочный объём*

Титульный лист Задание (1 с.) Введение (1 с.)

1 Кинематический расчет. (2-3)

- 2. Компоновочный расчет привода. (2-3)
- 3. Силовой расчет привода. (2-3)
- 4. Предварительный расчет валов. (2-3)
- 5. Определение конструктивных размеров привода. (2-3)
- 6. Эскизная компоновка редуктора. (2-3)
- 7. Проверочный расчет валов и долговечности подшипников. (2-3)
- 8. Проверка прочности шпоночных соединений. (1)
- 9. Смазка зубчатых колес и подшипников. (1)

Заключение (0,5с.)

Список использованных источников (0,5с.)

Спецификации (А4)

#### *Графическая часть курсового проекта:*

1) Сборочный чертеж привода (А1). 2) Сборочный чертеж редуктора (А1). 3) Рабочие чертежи привода (А3, А2 или А1).

Выполняется курсовой проект студентом индивидуально под руководством преподавателя во внеаудиторное время - самостоятельно. Срок сдачи законченного курсового проекта на проверку руководителю указывается в задании. После проверки и доработки указанных замечаний, курсовой проект защищается. При положительной оценке выполненного студентом курсового проекта на титульном листе ставится оценка.

Полный фонд оценочных средств, включающий текущий контроль успеваемости и перечень контрольно-измерительных материалов (КИМ) приведен в приложении к рабочей программе.

## **8. УЧЕБНО-МЕТОДИЧЕСКОЕ И ИНФОРМАЦИОННОЕ ОБЕСПЕЧЕНИЕ ДИСЦИПЛИНЫ**

#### **8.1 Основная литература**

1. Детали машин и основы конструирования [Текст]: учебник для бакалавров / Г.И. Рощин [и др.]; под ред. Г.И. Рощина, Е.А. Самойлова. - М. : Юрайт, 2012. - 415с. - Гриф Мин. обр. - ISBN 978-5-9916-1664- 5. 8 экз.

2. Детали машин и основы конструирования: учебник для бакалавров / Г.И. Рощин [и др.]; под ред. Г.И. Рощина, Е.А. Самойлова. - Электрон. дан. - М.: Юрайт, 2012. - Режим доступа: http://www.biblioclub.ru.  $-24.05.2016$ .

3. Детали машин и основы конструирования [текст]: курс лекций для студ. очной и заоч. формы обуч. / А.В. Михеев; Новочерк. гос. мелиор. акад. – Новочеркасск, 2013. – 128 с. 60 экз.

4. Михеев, А.В. Детали машин и основы конструирования [Электронный ресурс]: курс лекций для студ. очной и заоч. формы обуч. / А.В. Михеев; Новочерк. гос. мелиор. акад. – Новочеркасск, 2013. ЖМД; PDF; 5,3 МБ. - Систем. требования: IBM PC, Windows 7, Adobe Acrobat 9. - Загл. с экрана.

#### **8.2Дополнительная литература**

1. Курсовое проектирование деталей машин. [Текст] учеб. пособие / С.А. Чернавский, К.Н. Боков, И.М. Чернин и др. - 3-е изд., перераб. и доп. - М.: ИНФРА, 2014. - 414 с. 15 экз.

2. Андреев, В.И. Детали машин и основы конструирования. Курсовое проектирование [Текст]: учебное пособие / В.И. Андреев, И.В. Павлова. - СПб. : Издательство Лань, 2013. - 352с. 22 экз.

3. Детали машин и основы конструирования [Текст]: метод. указания к вып. курс. проекта для студ. очной и заоч. формы обуч. / А.В. Михеев; Новочерк. гос. мелиор. акад., каф. машин природообустройства. – Новочеркасск, 2013. – 65 с. 29 экз.

4. Детали машин и основы конструирования [Электронный ресурс]: метод. указания к вып. курс. проекта для студ. очной и заоч. формы обуч. / А.В. Михеев; Новочерк. гос. мелиор. акад., каф. машин природообустройства. – Новочеркасск, 2013. ЖМД; PDF; 1,11 МБ. - Систем. требования: IBM PC, Windows 7, Adobe Acrobat 9. - Загл. с экрана.

5. Детали машин и основы конструирования [Текст]: метод. указания к вып. лаб. работ для студ. очной и заоч. формы обуч. / А.В. Михеев, Д.С. Сухарев; Новочерк. гос. мелиор. акад., каф. машин природообустройства. – Новочеркасск, 2013. – 58 с. 30 экз.

6. Детали машин и основы конструирования [Электронный ресурс]: метод. указания к вып. лаб. работ для студ. очной и заоч. формы обуч. / А.В. Михеев, Д.С. Сухарев; Новочерк. гос. мелиор. акад., каф. машин природообустройства. – Новочеркасск, 2013. ЖМД; PDF; 3,8 МБ. - Систем. требования: IBM PC, Windows 7, Adobe Acrobat 9. - Загл. с экрана.

7. Детали машин и основы конструирования [Текст]: метод. указания к вып. практич. занятий для студ. очной и заоч. формы обуч. / Сост.: А.В. Михеев, В.В. Журба, Д.В. Сухарев, Е.А. Чайка; Новочерк. инж.-мелиор. ин-т ДГАУ, каф. машин природообустройства. – Новочеркасск, 2015. – 113 с. 30 экз.

8. Детали машин и основы конструирования [Электронный ресурс]: метод. указания к вып. практич. занятий для студ. очной и заоч. формы обуч. / Сост.: А.В. Михеев, В.В. Журба, Д.В. Сухарев, Е.А. Чайка; Новочерк. инж.-мелиор. ин-т ДГАУ, каф. машин природообустройства. – Новочеркасск, 2015. ЖМД; PDF; 5,3 МБ. - Систем. требования: IBM PC, Windows 7, Adobe Acrobat 9. - Загл. с экрана.

9. Дунаев, П. Ф. Детали машин. Курсовое проектирование: учебное пособие. - Электрон. дан. - М.: Машиностроение, 2007. - Режим доступа: http://www.biblioclub.ru .- 24.05.2016.

#### **8.3 Перечень ресурсов информационно-телекоммуникационной сети «Интернет», необходимых для освоения дисциплины, в том числе современных профессиональных баз данных и информационных справочных систем.**

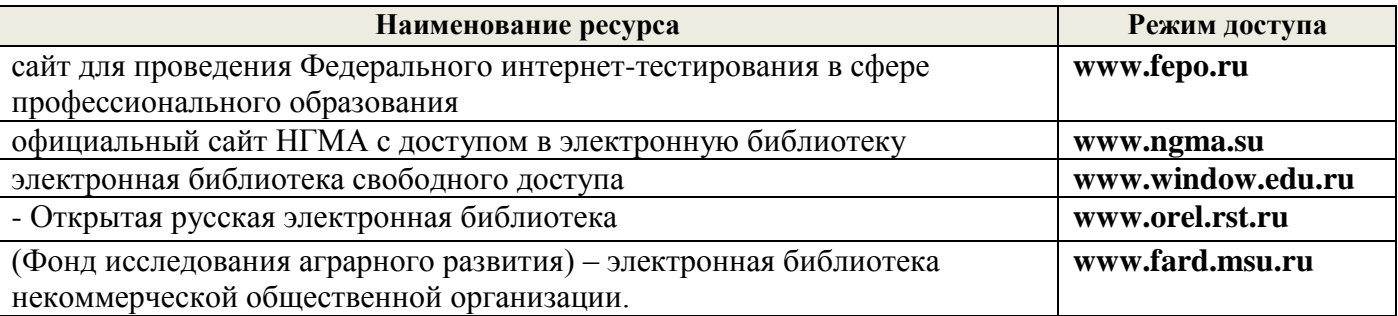

#### **8.4 Методические указания для обучающихся по освоению дисциплины**

1. Положение о текущей аттестации обучающихся в НИМИ ДГАУ (введено в действие приказом директора №119 от 14 июля 2015 г.).

2.Типовые формы титульных листов текстовой документации, выполняемой студентами в учебном процессе (Новочеркасск 2015г.)

3. Положение о курсовом проекте (работе) обучающихся, осваивающих образовательные программы бакалавриата, специалитета, магистратуры (введ. в действие приказом директора №120 от 14 июля 2015г.).

Приступая к изучению дисциплины необходимо в первую очередь ознакомиться с содержанием РПД. Лекции имеют целью дать систематизированные основы научных знаний об общих вопросах дисциплины. При изучении и проработке теоретического материала для обучающихся необходимо:

- повторить законспектированный на лекционном занятии материал и дополнить его с учетом рекомендованной по данной теме литературы;

- при самостоятельном изучении темы сделать конспект, используя рекомендованные в РПД литературные источники и ресурсы информационно-телекоммуникационной сети «Интернет».

**8.5 Перечень информационных технологий, используемых при осуществлении образовательного процесса, программного обеспечения, современных профессиональных баз данных и информационных справочных систем, для освоения обучающимися дисциплины**

| Наименование ресурса                     | Реквизиты договора                                                      |
|------------------------------------------|-------------------------------------------------------------------------|
| MicrosoftOV. (Право использования        | Сублицензионный договор № 53827/РНД1743 от 22.12.2015 г. ЗАО            |
| программы для ЭВМ Desktop Education      | «СофтЛайн Трейд» (с 22.12.2015 г. по 22.12.2016 г.).                    |
| <b>ALNG LicSAPk OLV E 1Y</b>             | Сублицензионный договор № 13264/РНД5195 от 22.12.2015 г. ЗАО            |
| AcademicEdition Enterprise (MS Windows   | «СофтЛайн Трейд» (с 22.12.2015 г. по 22.12.2016 г.).                    |
| XP,7,8, 8.1, 10; MS Office professional; | Сублицензионный договор № Тг000131808 от 19.12.2016 г. АО «СофтЛайн     |
| MS Windows Server; MS Project Expert     | Трейд» (с 19.12.2016 г. по 29.12.2017 г.)                               |
| 2010 Professional)                       | Сублицензионный договор № Тг000131826 от 20.12.2016 г. АО «СофтЛайн     |
|                                          | Трейд» (с 20.12.2016 г. по 29.12.2017 г.)                               |
|                                          | Сублицензионный договор № Тг000131837 от 21.12.2016 г. АО «СофтЛайн     |
|                                          | Трейд» (с 21.12.2016 г. по 29.12.2017 г.)                               |
|                                          | Сублицензионный договор № Тг000131849 от 23.12.2016 г. АО «СофтЛайн     |
|                                          | Трейд» (с 23.12.2016 г. по 29.12.2017 г.)                               |
|                                          | Сублицензионный договор № Тг000131856 от 26.12.2016 г. АО «СофтЛайн     |
|                                          | Трейд» (с 26.12.2016 г. по 29.12.2017 г.)                               |
|                                          | Сублицензионный договор № Тг000131864 от 27.12.2016 г. АО «СофтЛайн     |
|                                          | Трейд» (с 27.12.2016 г. по 29.12.2017 г.)                               |
| Лицензионные<br>программы<br>ДЛЯ         | Соглашение о предоставлении лицензии и оказании услуг от 14.07.2014 г.  |
| образовательного учреждения Autodesk     | Autodesk Academic Resource Center (бессрочно)                           |
| AutoCAD<br>(AutoCAD,<br>Architecture,    |                                                                         |
| AutoCAD Civil 3D и др.)                  |                                                                         |
| обеспечение<br>Программное<br>компании   | Лицензионный договор на программное обеспечение для персональных        |
| Adobe Acrobat Reader (Acrobat Reader,    | компьютеров Platform Clients_PC_WWEULA-ru_RU-20150407_1357 Adobe        |
| Adobe Flash Player и др.                 | Systems Incorporated (бессрочно).                                       |
|                                          |                                                                         |
| ЭБС «Университетская библиотека          | Договор № 216-12/15 об оказании информационных услуг от 19.01.2016.г. с |
| онлайн»                                  | ООО «НексМедиа»                                                         |
| ЭБС «Лань»                               | Договор №5 на оказание услуг по предоставлению доступа к электронным    |
|                                          | изданиям от 20.02.2016 г. с ООО «Издательство Лань»                     |
| Программная система для обнаружения      | Лицензионный договор № 23 от 19.01.2016 г. ЗАО «Анти-Плагиат» (с        |
| текстовых заимствований в учебных и      | 19.01.2016 г. по 19.01.2017 г.).                                        |
| научных работах «Антиплагиат. ВУЗ»       | Лицензионный договор № 41 от 20.01.2017 г. ЗАО «Анти-Плагиат» (с        |
| (интернет версия)                        | 19.02.2017 г. по 18.02.2018 г.).                                        |
| Модуль «Программный комплекс поиска      |                                                                         |
| текстовых заимствований в открытых       |                                                                         |
| источниках сети интернет»                |                                                                         |
| DrWeb. Dr.Web. Desktop Security Suite    | Сублицензионный договор № 14140/РНД5195 от 09.03.2016 г. АО             |
| Комплексная защита                       | «СофтЛайн Трейд» (с 09.03.2016 г. по 09.03.2017 г.).                    |
|                                          | Договор № РГА0323008 от 23.03.2017 г. ООО «Компания ГЭНДАЛЬФ» (с        |
|                                          | 23.03.2017 г. по 23.03.2018 г.)                                         |

### **9 ОПИСАНИЕ МАТЕРИАЛЬНО-ТЕХНИЧЕСКОЙ БАЗЫ, НЕОБХОДИМОЙ ДЛЯ ОСУЩЕСТВЛЕНИЯ ОБРАЗОВАТЕЛЬНОГО ПРОЦЕССА ПО ДИСЦИПЛИНЕ**

Преподавание дисциплины осуществляется преимущественно в специализированных аудиториях а.420, а. 319, оснащенных персональными компьютерами со специальными программными средствами и выходом в сеть Интернет.

**Лекционные занятия** проводятся в аудиториях общего пользования, оснащенных специальной мебелью, доской, и т.п., при необходимости аудитория оснащается переносными мультимедийными средствами (экран, проектор, акустическая система).

**Практические занятия** проводятся в аудитории, оснащенной необходимыми наглядными пособиями: моделями деталей машин (муфты, эвольвентное зацепление, цилиндрический, червячный, конический и планетарный редукторы, цепная и ременная передачи и т.д.); стендами (соединения, подшипники, ременные передачи, цепные передачи); натурными образцами (редукторы: цилиндрические, конические, червячные, планетарные; зубчатые колеса, цепи, ремни, валы, оси и т.д.); комплектом плакатов.

**Лабораторные занятия** проводятся в лаборатории, оснащенной: моделями деталей машин (муфты, эвольвентное зацепление, цилиндрический, червячный, конический и планетарный редукторы, цепная и ременная передачи и т.д.); стендами (соединения, подшипники, ременные передачи, цепные передачи); натурными образцами (редукторы: цилиндрические, конические, червячные, планетарные; зубчатые колеса, цепи, ремни, валы, оси и т.д.); комплектом плакатов.

Обучающиеся из числа лиц с ограниченными возможностями здоровья обеспечены печатными и (или) электронными образовательными ресурсами в формах, адаптированных к ограничениям их здоровья.

### **10 ОСОБЕННОСТИ ОРГАНИЗАЦИИ ОБРАЗОВАТЕЛЬНОГО ПРОЦЕССА ПО ДИСЦИПЛИНЕ ДЛЯ ИНВАЛИДОВ И ЛИЦ С ОГРАНИЧЕННЫМИ ВОЗМОЖНОСТЯМИ**

Содержание дисциплины и условия организации обучения для обучающихся с ограниченными возможностями здоровья и инвалидов корректируются при наличии таких обучающихся в соответствии с индивидуальной программой реабилитации инвалида, а так же методическими рекомендациями по организации образовательного процесса для обучения инвалидов и лиц с ограниченными возможностями здоровья в образовательных организациях высшего образования (утв. Минобрнауки России 08.04.2014 №АК-44-05 вн), Положением о методике сценки степени возможности включения лиц с ограниченными возможностями здоровья и инвалидов в общий образовательный процесс (НИМИ, 2015); Положением об обучении лиц с ограниченными возможностями здоровья и инвалидов в Новочеркасском инженерномелиоративном институте (НИМИ, 2015).

**В рабочую программу на 2017 - 2018 учебный год вносятся изменения - обновлено и актуализировано содержание следующих разделов и подразделов рабочей программы:**

## **6. ПЕРЕЧЕНЬ УЧЕБНО-МЕТОДИЧЕСКОГО ОБЕСПЕЧЕНИЯ ДЛЯ САМОСТОЯТЕЛЬНОЙ РАБОТЫ ОБУЧАЮЩИХСЯ**

1. Методические рекомендации по организации самостоятельной работы обучающихся в НИМИ ДГАУ[Электронный ресурс] : (введ. в действие приказом директора №106 от 19 июня 2015г.) / Новочерк. инж.-мелиор. ин-т Донской ГАУ.-Электрон. дан.- Новочеркасск, 2015.- Режим доступа: [http://www.ngma.su](http://www.ngma.su/)

2. Детали машин и основы конструирования [текст]: курс лекций для студ. очной и заоч. формы обуч. / А.В. Михеев; Новочерк. гос. мелиор. акад. – Новочеркасск, 2013. – 128 с. 60 экз.

3. Михеев, А.В. Детали машин и основы конструирования [Электронный ресурс]: курс лекций для студ. очной и заоч. формы обуч. / А.В. Михеев; Новочерк. гос. мелиор. акад. – Новочеркасск, 2013. ЖМД; PDF; 5,3 МБ. - Систем. требования: IBM PC, Windows 7, Adobe Acrobat 9. - Загл. с экрана.

4. Детали машин и основы конструирования [Текст]: метод. указания к вып. курс. проекта для студ. очной и заоч. формы обуч. / А.В. Михеев; Новочерк. гос. мелиор. акад., каф. машин природообустройства. – Новочеркасск, 2013. – 65 с. 29 экз.

5. Детали машин и основы конструирования [Электронный ресурс]: метод. указания к вып. курс. проекта для студ. очной и заоч. формы обуч. / А.В. Михеев; Новочерк. гос. мелиор. акад., каф. машин природообустройства. – Новочеркасск, 2013. ЖМД; PDF; 1,11 МБ. - Систем. требования: IBM PC, Windows 7, Adobe Acrobat 9. - Загл. с экрана.

6. Детали машин и основы конструирования [Текст]: метод. указания к вып. лаб. работ для студ. очной и заоч. формы обуч. / А.В. Михеев, Д.С. Сухарев; Новочерк. гос. мелиор. акад., каф. машин природообустройства. – Новочеркасск, 2013. – 58 с. 30 экз.

7. Детали машин и основы конструирования [Электронный ресурс]: метод. указания к вып. лаб. работ для студ. очной и заоч. формы обуч. / А.В. Михеев, Д.С. Сухарев; Новочерк. гос. мелиор. акад., каф. машин природообустройства. – Новочеркасск, 2013. ЖМД; PDF; 3,8 МБ. - Систем. требования: IBM PC, Windows 7, Adobe Acrobat 9. - Загл. с экрана.

8. Детали машин и основы конструирования [Текст]: метод. указания к вып. практич. занятий для студ. очной и заоч. формы обуч. / Сост.: А.В. Михеев, В.В. Журба, Д.В. Сухарев, Е.А. Чайка; Новочерк. инж. мелиор. ин-т ДГАУ, каф. машин природообустройства. – Новочеркасск, 2015. – 113 с. 30 экз.

9. Детали машин и основы конструирования [Электронный ресурс]: метод. указания к вып. практич. занятий для студ. очной и заоч. формы обуч. / Сост.: А.В. Михеев, В.В. Журба, Д.В. Сухарев, Е.А. Чайка; Новочерк. инж.-мелиор. ин-т ДГАУ, каф. машин природообустройства. – Новочеркасск, 2015. ЖМД; PDF; 5,3 МБ. - Систем. требования: IBM PC, Windows 7, Adobe Acrobat 9. - Загл. с экрана.

# **7. ФОНД ОЦЕНОЧНЫХ СРЕДСТВ ДЛЯ КОНТРОЛЯ УСПЕВАЕМОСТИ И ПРОВЕДЕНИЯ ПРОМЕЖУТОЧНОЙ АТТЕСТАЦИИ ОБУЧАЮЩИХСЯ ПО ДИСЦИПЛИНЕ**

#### **Вопросы для проведения промежуточной аттестации в форме экзамена:**

- 1. Основные зависимости передач: мощность, вращающий момент, передаточное отношение, КПД.
- 2. Геометрия и основные параметры эвольвентного зацепления.
- 3. Силы, действующие в зацеплении цилиндрической прямозубой передачи и их расчет.
- 4. Расчет основных параметров цилиндрической прямозубой передачи по контактным напряжениям (закрытая передача).
- 5. Расчет основных параметров цилиндрической прямозубой передачи, исходя из изгибной прочности (открытая передача).
- 6. Расчет допускаемых напряжений зубчатых передач.
- 7. Определение усилий, действующих в косозубой цилиндрической передаче.
- 8. Конические зубчатые передачи: характеристика; геометрические параметры.
- 9. Определение сил, действующих в конических зубчатых передачах.
- 10. Расчет основных параметров конических передач по изгибным напряжениям (открытая передача).
- 11. Расчет зубьев конических передач по контактным напряжениям (закрытая передача).
- 12. Геометрические и кинематические параметры, КПД червячной передачи.
- 13. Силы, действующие в зацеплении червячной передачи.
- 14. Расчет на прочность зубьев червячной передачи.
- 15. Конструкция и расчет плоскоременной передачи.
- 16. Расчет клиноременной передачи.
- 17. Несущая способность и расчет цепных передач.
- 18. Определить в общем виде нагрузки, действующие на валы (на примере цилиндрической косозубой передачи, при известных усилиях в зацеплении).
- 19. Предварительный (проектировочный) расчет осей и валов на статическую прочность.
- 20. Проверочный расчет валов на усталостную прочность.
- 21. Расчет подшипников скольжения.
- 22. Методика подбора подшипников качения по статической грузоподъемности.
- 23. Методика подбора подшипников качения по динамической грузоподъемности.
- 24. Расчет болтовых соединений, нагруженных поперечной силой и установленных в отверстие без зазора.
- 25. Расчет затянутых и незатянутых болтов.
- 26. Призматические шпонки. Конструкция и расчет.
- 27. Клиновые шпонки. Конструкция и расчет.
- 28. Расчет шлицевых соединений.
- 29. Расчет на прочность стыковых и нахлесточных сварных соединений.
- 30. Расчет на прочность элементов заклепочного шва.
- 31. Назначение передач в машинах. Классификация передач.
- 32. Фрикционные передачи: классификация, устройство, кинематические зависимости.
- 33. Зубчатые передачи: назначение, классификация, достоинства и недостатки.
- 34. Скольжение и трение в эвольвентном зацеплении.
- 35. Виды и причины разрушения зубчатых колес, точность изготовления передач.
- 36. Общие понятия о проектировочном и проверочном расчете цилиндрических зубчатых передач.
- 37. Общая методика расчета цилиндрических передач.
- 38. Косозубые и шевронные передачи: геометрические параметры, многопарность и плавность зацепления.
- 39. Общая методика расчета конических передач.
- 40. Червячные передачи, назначение, область применения, схема, достоинства и недостатки.
- 41. Ременные передачи: общие сведения, классификация, достоинства и недостатки.
- 42. Основные характеристики и критерии работоспособности ременных передач.
- 43. Цепные передачи: общие сведения, классификация цепей, достоинства и недостатки.
- 44. Основные параметры приводных цепных передач. Причины выхода из строя цепных передач.
- 45. Общие сведения об валах и осях.
- 46. Виды расчета валов.
- 47. Опоры осей и валов (подшипники) назначение, классификация.
- 48. Виды трения, зависимость коэффициента трения подшипника скольжения от режима работы (диаграмма Г ерси-Штрибека).
- 49. Подшипники качения: классификация условные обозначения.
- 50. Классификация соединений деталей машин.
- 51. Классификация резьбы и методы ее изготовления. Основные параметры резьбы.
- 52. Шпоночные соединения. Основные виды шпонок.
- 53. Конструкция и классификация шлицевых соединений.
- 54. Муфты: назначение и классификация.
- 55. Выбор муфт: по конструкции и силовому параметру передачи.
- 56. Назначение, устройство компенсирующих муфт.
- 57. Устройство и назначение упругих муфт.
- 58. Виды и устройство управляемых муфт.
- 59. Область применения, классификация заклепочных соединений.
- 60. Основные виды сварных соединений.

#### *Задачи:*

- 1. Определить усилия, действующие на вал от расположенной на нем цилиндрической косозубой передачи.
- 2. Рассчитать диаметр болта резьбового соединения нагруженного поперечной силой, установленного в отверстие с зазором.
- 3. Рассчитать диаметр болта резьбового соединения нагруженного поперечной силой, установленного в отверстие без зазора.
- 4. Определить диаметр резьбовой части подвески для груза.
- 5. Рассчитать усилия в червячной передаче.
- 6. Определить и зарисовать геометрические размеры колес цилиндрической прямозубой пары.
- 7. Рассчитать призматическую шпонку (ее длину).
- 8. Рассчитать длину сварного шва.
- 9. Рассчитать основные параметры червячной передачи.
- 10. Определить мощность, вращающий момент и частоту вращения выходного вала привода, состоящего из муфты и одноступенчатого цилиндрического редуктора.
- 11. Определить мощность, вращающий момент и частоту вращения выходного вала привода, состоящего из муфты и червячного редуктора.
- 12. Рассчитать мощность электродвигателя привода, состоящего из муфты, двухступенчатого трехосного цилиндрического редуктора и открытой цилиндрической передачи.
- 13. Определить допускаемые контактные и изгибные напряжения для косозубой цилиндрической передачи.
- 14. Рассчитать основные геометрические параметры конической прямозубой передачи.
- 15. Проверить подшипник на долговечность.

По дисциплине формами **текущего контроля** являются:

**ТК-1, ТК-2, ТК-3** - защита отчётов по лабораторным работам, а так же проверка выполнения практических задач, разделов и графической части курсового проекта.

В течение семестра проводятся **3 промежуточных контроля (ПК-1, ПК-2, ПК-3**), состоящих из 2 этапов электронного тестирования на компьютерах в а. 319 в электронной системе вуза по пройденному теоретическому материалу лекций и защиты курсового проекта **(ПК-3)**.

*Итоговый контроль (ИК)* - **экзамен**.

#### **Курсовой проект студентов очной и заочной формы обучения.**

Курсовой проект (КП) на тему **«**Спроектировать привод машины».

Целью выполнения курсового проекта является закрепление теоретических знаний приобретенных на лекционных, практических, лабораторных занятиях и получение опыта конструирования и расчёта, а так же выполнения чертежей привода машины.

В задачи курсового проекта входит:

- получение представления об основах надежности и работоспособности машин, о стадиях конструирования машин, о рекомендациях и нормах проектирования деталей исходя из заданных условий их работы в машине;
- понимание методов расчета и конструирования деталей и узлов машин и технологического оборудования, общих принципов и методов расчета элементов машин, машиностроительных конструкций на прочность, жесткость и устойчивость, методов оценки их прочностной надежности, единой системы конструкторской документации;
- выработка практических навыков расчета работоспособности основных элементов машиностроительных конструкций;
- развитие навыков проектирования простейших механических приводов.

#### *Структура пояснительной записки курсового проекта и ее ориентировочный объём*

Титульный лист Задание (1 с.) Введение (1 с.) 1 Кинематический расчет. (2-3) 10. Компоновочный расчет привода. (2-3) 11. Силовой расчет привода. (2-3) 12. Предварительный расчет валов. (2-3) 13. Определение конструктивных размеров привода. (2-3) 14. Эскизная компоновка редуктора. (2-3) 15. Проверочный расчет валов и долговечности подшипников. (2-3) 16. Проверка прочности шпоночных соединений. (1) 17. Смазка зубчатых колес и подшипников. (1) Заключение (0,5с.) Список использованных источников (0,5с.) Спецификации (А4)

#### *Графическая часть курсового проекта:*

1) Сборочный чертеж привода (А1). 2) Сборочный чертеж редуктора (А1). 3) Рабочие чертежи привода (А3, А2 или А1).

Выполняется курсовой проект студентом индивидуально под руководством преподавателя во внеаудиторное время - самостоятельно. Срок сдачи законченного курсового проекта на проверку руководителю указывается в задании. После проверки и доработки указанных замечаний, курсовой проект защищается. При положительной оценке выполненного студентом курсового проекта на титульном листе ставится оценка.

Полный фонд оценочных средств, включающий текущий контроль успеваемости и перечень контрольно-измерительных материалов (КИМ) приведен в приложении к рабочей программе.

## **8. УЧЕБНО-МЕТОДИЧЕСКОЕ И ИНФОРМАЦИОННОЕ ОБЕСПЕЧЕНИЕ ДИСЦИПЛИНЫ**

#### **Основная литература**

1. Детали машин и основы конструирования [Текст]: учебник для бакалавров / Г.И. Рощин [и др.]; под ред. Г.И. Рощина, Е.А. Самойлова. - М. : Юрайт, 2012. - 415с. - Гриф Мин. обр. - ISBN 978-5-9916-1664- 5. 8 экз.

2. Детали машин и основы конструирования: учебник для бакалавров / Г.И. Рощин [и др.]; под ред. Г.И. Рощина, Е.А. Самойлова. - Электрон. дан. - М.: Юрайт, 2012. - Режим доступа: http://www.biblioclub.ru. - 28.08.2017.

3. Леликов, О. П. Основы расчета и проектирования деталей и узлов машин: конспект лекций по курсу «Детали машин». - Электрон. дан. - М.: Машиностроение, 2007. - Режим доступа: http://www.biblioclub.ru. - 28.08.2017.

4. Детали машин и основы конструирования [текст]: курс лекций для студ. очной и заоч. формы обуч. / А.В. Михеев; Новочерк. гос. мелиор. акад. – Новочеркасск, 2013. – 128 с. 60 экз.

5. Михеев, А.В. Детали машин и основы конструирования [Электронный ресурс]: курс лекций для студ. очной и заоч. формы обуч. / А.В. Михеев; Новочерк. гос. мелиор. акад. – Новочеркасск, 2013. ЖМД; PDF; 5,3 МБ. - Систем. требования: IBM PC, Windows 7, Adobe Acrobat 9. - Загл. с экрана.

#### **Дополнительная литература**

1. Курсовое проектирование деталей машин. [Текст] учеб. пособие / С.А. Чернавский, К.Н. Боков, И.М. Чернин и др. - 3-е изд., перераб. и доп. - М.: ИНФРА, 2014. - 414 с. 15 экз.

2. Андреев, В.И. Детали машин и основы конструирования. Курсовое проектирование [Текст]: учебное пособие / В.И. Андреев, И.В. Павлова. - СПб. : Издательство Лань, 2013. - 352с. 22 экз.

3. Детали машин и основы конструирования [Текст]: метод. указания к вып. курс. проекта для студ. очной и заоч. формы обуч. / А.В. Михеев; Новочерк. гос. мелиор. акад., каф. машин природообустройства. – Новочеркасск, 2013. – 65 с. 29 экз.

4. Детали машин и основы конструирования [Электронный ресурс]: метод. указания к вып. курс. проекта для студ. очной и заоч. формы обуч. / А.В. Михеев; Новочерк. гос. мелиор. акад., каф. машин природообустройства. – Новочеркасск, 2013. ЖМД; PDF; 1,11 МБ. - Систем. требования: IBM PC, Windows 7, Adobe Acrobat 9. - Загл. с экрана.

5. Детали машин и основы конструирования [Текст]: метод. указания к вып. лаб. работ для студ. очной и заоч. формы обуч. / А.В. Михеев, Д.С. Сухарев; Новочерк. гос. мелиор. акад., каф. машин природообустройства. – Новочеркасск, 2013. – 58 с. 30 экз.

6. Детали машин и основы конструирования [Электронный ресурс]: метод. указания к вып. лаб. работ для студ. очной и заоч. формы обуч. / А.В. Михеев, Д.С. Сухарев; Новочерк. гос. мелиор. акад., каф. машин природообустройства. – Новочеркасск, 2013. ЖМД; PDF; 3,8 МБ. - Систем. требования: IBM PC, Windows 7, Adobe Acrobat 9. - Загл. с экрана.

7. Детали машин и основы конструирования [Текст]: метод. указания к вып. практич. занятий для студ. очной и заоч. формы обуч. / Сост.: А.В. Михеев, В.В. Журба, Д.В. Сухарев, Е.А. Чайка; Новочерк. инж.-мелиор. ин-т ДГАУ, каф. машин природообустройства. – Новочеркасск, 2015. – 113 с. 30 экз.

8. Детали машин и основы конструирования [Электронный ресурс]: метод. указания к вып. практич. занятий для студ. очной и заоч. формы обуч. / Сост.: А.В. Михеев, В.В. Журба, Д.В. Сухарев, Е.А. Чайка; Новочерк. инж.-мелиор. ин-т ДГАУ, каф. машин природообустройства. – Новочеркасск, 2015. ЖМД; PDF; 5,3 МБ. - Систем. требования: IBM PC, Windows 7, Adobe Acrobat 9. - Загл. с экрана.

9. Дунаев, П. Ф. Детали машин. Курсовое проектирование: учебное пособие. - Электрон. дан. - М.: Машиностроение, 2007. - Режим доступа: http://www.biblioclub.ru .- 28.08.2017.

#### **8.3 Перечень ресурсов информационно-телекоммуникационной сети «Интернет», необходимых для освоения дисциплины, в том числе современных профессиональных баз данных и информационных справочных систем.**

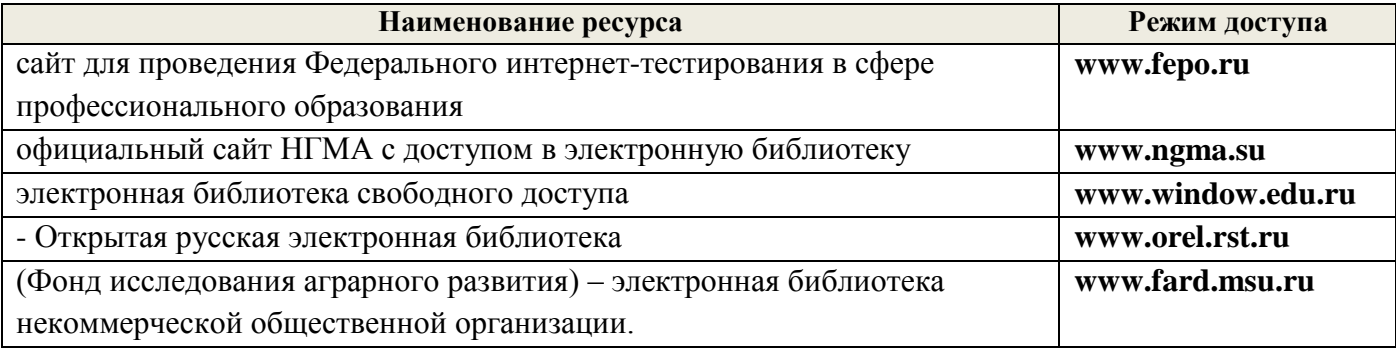

#### **8.4 Методические указания для обучающихся по освоению дисциплины**

1. Положение о текущей аттестации обучающихся в НИМИ ДГАУ (введено в действие приказом директора №119 от 14 июля 2015 г.).

2.Типовые формы титульных листов текстовой документации, выполняемой студентами в учебном процессе (Новочеркасск 2015г.)

3. Положение о курсовом проекте (работе) обучающихся, осваивающих образовательные программы бакалавриата, специалитета, магистратуры (введ. в действие приказом директора №120 от 14 июля 2015г.).

Приступая к изучению дисциплины необходимо в первую очередь ознакомиться с содержанием РПД. Лекции имеют целью дать систематизированные основы научных знаний об общих вопросах дисциплины. При изучении и проработке теоретического материала для обучающихся необходимо:

- повторить законспектированный на лекционном занятии материал и дополнить его с учетом рекомендованной по данной теме литературы;

- при самостоятельном изучении темы сделать конспект, используя рекомендованные в РПД литературные источники и ресурсы информационно-телекоммуникационной сети «Интернет».

**8.5 Перечень информационных технологий, используемых при осуществлении образовательного процесса, программного обеспечения, современных профессиональных баз данных и информационных справочных систем, для освоения обучающимися дисциплины**

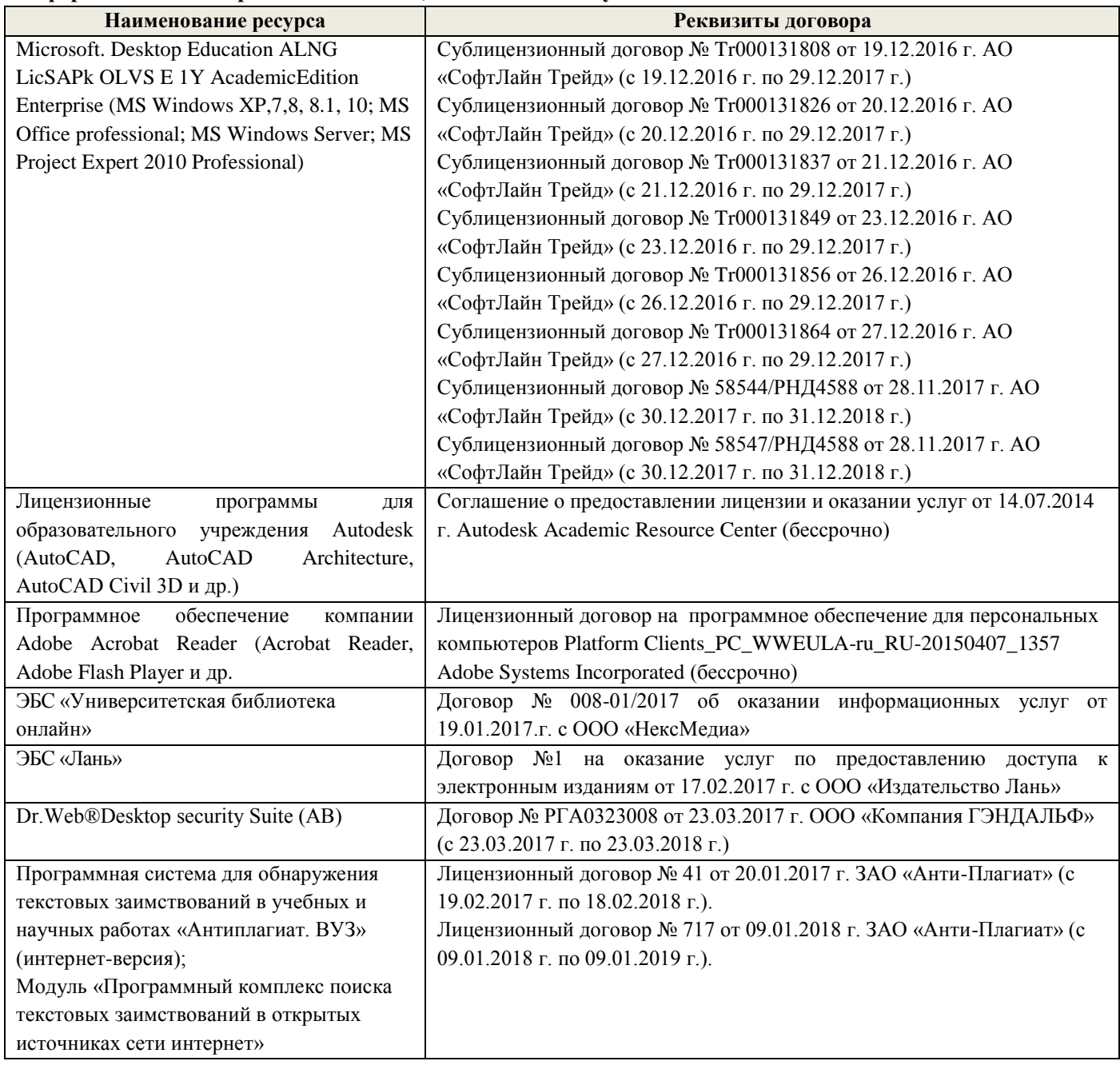

# **9. ОПИСАНИЕ МАТЕРИАЛЬНО-ТЕХНИЧЕСКОЙ БАЗЫ, НЕОБХОДИМОЙ ДЛЯ ОСУЩЕСТВЛЕНИЯ ОБРАЗОВАТЕЛЬНОГО ПРОЦЕССА ПО ДИСЦИПЛИНЕ**

Преподавание дисциплины осуществляется преимущественно в специализированных аудиториях а.420, а. 319, оснащенных персональными компьютерами со специальными программными средствами и выходом в сеть Интернет.

**Лекционные занятия** проводятся в аудиториях общего пользования, оснащенных специальной мебелью, доской, и т.п., при необходимости аудитория оснащается переносными мультимедийными средствами (экран, проектор, акустическая система).

**Практические занятия** проводятся в аудитории, оснащенной необходимыми наглядными пособиями: моделями деталей машин (муфты, эвольвентное зацепление, цилиндрический, червячный, конический и планетарный редукторы, цепная и ременная передачи и т.д.); стендами (соединения, подшипники, ременные передачи, цепные передачи); натурными образцами (редукторы: цилиндрические,

**Лабораторные занятия** проводятся в лаборатории, оснащенной: моделями деталей машин (муфты, эвольвентное зацепление, цилиндрический, червячный, конический и планетарный редукторы, цепная и ременная передачи и т.д.); стендами (соединения, подшипники, ременные передачи, цепные передачи); натурными образцами (редукторы: цилиндрические, конические, червячные, планетарные; зубчатые колеса, цепи, ремни, валы, оси и т.д.); комплектом плакатов.

Обучающиеся из числа лиц с ограниченными возможностями здоровья обеспечены печатными и (или) электронными образовательными ресурсами в формах, адаптированных к ограничениям их здоровья.

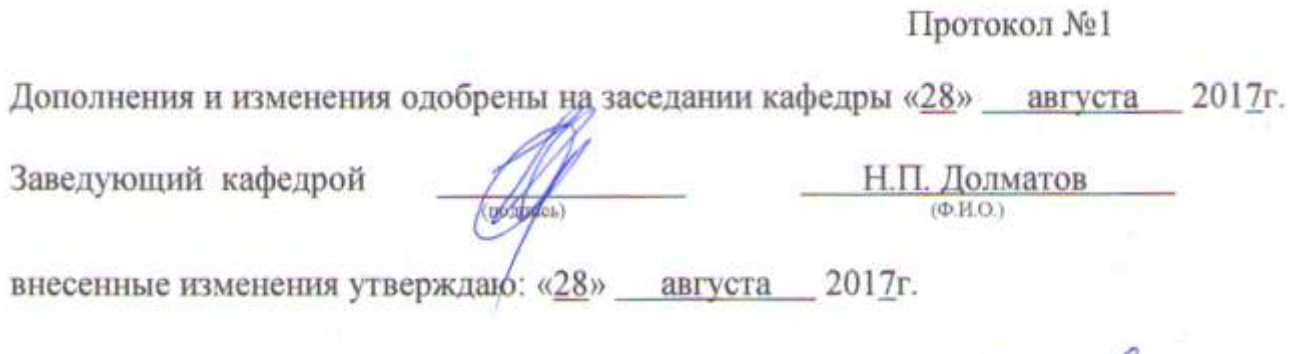

Декан факультета Guele Peвяко С.И.

**В рабочую программу на 2018 - 2019 учебный год вносятся изменения - обновлено и актуализировано содержание следующих разделов и подразделов рабочей программы:**

# **6. ПЕРЕЧЕНЬ УЧЕБНО-МЕТОДИЧЕСКОГО ОБЕСПЕЧЕНИЯ ДЛЯ САМОСТОЯТЕЛЬНОЙ РАБОТЫ ОБУЧАЮЩИХСЯ**

1. Методические рекомендации по организации самостоятельной работы обучающихся в НИМИ ДГАУ[Электронный ресурс] : (введ. в действие приказом директора №106 от 19 июня 2015г.) / Новочерк. инж.-мелиор. ин-т Донской ГАУ.-Электрон. дан.- Новочеркасск, 2015.- Режим доступа[:](http://www.ngma.su/) [http://www.ngma.su](http://www.ngma.su/)

2. Михеев, А.В. Детали машин и основы конструирования [Электронный ресурс]: курс лекций для студ. очной и заоч. формы обуч. / А.В. Михеев; Новочерк. инж.-мелиор. Ин-т Донской ГАУ. – Новочеркасск, 2018. ЖМД; PDF; 5,3 МБ. - Систем. требования: IBM PC, Windows 7, Adobe Acrobat 9. - Загл. с экрана.

3. Детали машин и основы конструирования [Электронный ресурс]: метод. указания к вып. курс. проекта для студ. очной и заоч. формы обуч. / А.В. Михеев; Новочерк. инж.-мелиор. Ин-т Донской ГАУ. – Новочеркасск, 2018. ЖМД; PDF; 1,11 МБ. - Систем. требования: IBM PC, Windows 7, Adobe Acrobat 9. - Загл. с экрана.

4. Детали машин и основы конструирования [Электронный ресурс]: метод. указания к вып. лаб. работ для студ. очной и заоч. формы обуч. / А.В. Михеев, Д.С. Сухарев; Новочерк. инж.-мелиор. Ин-т Донской ГАУ. – Новочеркасск, 2018. ЖМД; PDF; 3,8 МБ. - Систем. требования: IBM PC, Windows 7, Adobe Acrobat 9. - Загл. с экрана.

5. Детали машин и основы конструирования [Текст]: метод. указания к вып. практич. занятий для студ. очной и заоч. формы обуч. / Сост.: А.В. Михеев, В.В. Журба, Д.В. Сухарев, Е.А. Чайка; Новочерк. инж.-мелиор. ин-т ДГАУ, каф. машин природообустройства. – Новочеркасск, 2015. – 113 с. 30 экз.

6. Детали машин и основы конструирования [Электронный ресурс]: метод. указания к вып. практич. занятий для студ. очной и заоч. формы обуч. / Сост.: А.В. Михеев, В.В. Журба, Д.В. Сухарев, Е.А. Чайка; Новочерк. инж.-мелиор. ин-т ДГАУ, каф. машин природообустройства. – Новочеркасск, 2015. ЖМД; PDF; 5,3 МБ. - Систем. требования: IBM PC, Windows 7, Adobe Acrobat 9. - Загл. с экрана.

# **7. ФОНД ОЦЕНОЧНЫХ СРЕДСТВ ДЛЯ КОНТРОЛЯ УСПЕВАЕМОСТИ И ПРОВЕДЕНИЯ ПРОМЕЖУТОЧНОЙ АТТЕСТАЦИИ ОБУЧАЮЩИХСЯ ПО ДИСЦИПЛИНЕ**

#### **Вопросы для проведения промежуточной аттестации в форме экзамена:**

- 1. Основные зависимости передач: мощность, вращающий момент, передаточное отношение, КПД.
- 2. Геометрия и основные параметры эвольвентного зацепления.
- 3. Силы, действующие в зацеплении цилиндрической прямозубой передачи и их расчет.
- 4. Расчет основных параметров цилиндрической прямозубой передачи по контактным напряжениям (закрытая передача).
- 5. Расчет основных параметров цилиндрической прямозубой передачи, исходя из изгибной прочности (открытая передача).
- 6. Расчет допускаемых напряжений зубчатых передач.
- 7. Определение усилий, действующих в косозубой цилиндрической передаче.
- 8. Конические зубчатые передачи: характеристика; геометрические параметры.
- 9. Определение сил, действующих в конических зубчатых передачах.
- 10. Расчет основных параметров конических передач по изгибным напряжениям (открытая передача).
- 11. Расчет зубьев конических передач по контактным напряжениям (закрытая передача).
- 12. Геометрические и кинематические параметры, КПД червячной передачи.
- 13. Силы, действующие в зацеплении червячной передачи.
- 14. Расчет на прочность зубьев червячной передачи.
- 15. Конструкция и расчет плоскоременной передачи.
- 16. Расчет клиноременной передачи.
- 17. Несущая способность и расчет цепных передач.
- 18. Определить в общем виде нагрузки, действующие на валы (на примере цилиндрической косозубой передачи, при известных усилиях в зацеплении).
- 19. Предварительный (проектировочный) расчет осей и валов на статическую прочность.
- 20. Проверочный расчет валов на усталостную прочность.
- 21. Расчет подшипников скольжения.
- 22. Методика подбора подшипников качения по статической грузоподъемности.
- 23. Методика подбора подшипников качения по динамической грузоподъемности.
- 24. Расчет болтовых соединений, нагруженных поперечной силой и установленных в отверстие без зазора.
- 25. Расчет затянутых и незатянутых болтов.
- 26. Призматические шпонки. Конструкция и расчет.
- 27. Клиновые шпонки. Конструкция и расчет.
- 28. Расчет шлицевых соединений.
- 29. Расчет на прочность стыковых и нахлесточных сварных соединений.
- 30. Расчет на прочность элементов заклепочного шва.
- 31. Назначение передач в машинах. Классификация передач.
- 32. Фрикционные передачи: классификация, устройство, кинематические зависимости.
- 33. Зубчатые передачи: назначение, классификация, достоинства и недостатки.
- 34. Скольжение и трение в эвольвентном зацеплении.
- 35. Виды и причины разрушения зубчатых колес, точность изготовления передач.
- 36. Общие понятия о проектировочном и проверочном расчете цилиндрических зубчатых передач.
- 37. Общая методика расчета цилиндрических передач.
- 38. Косозубые и шевронные передачи: геометрические параметры, многопарность и плавность зацепления.
- 39. Общая методика расчета конических передач.
- 40. Червячные передачи, назначение, область применения, схема, достоинства и недостатки.
- 41. Ременные передачи: общие сведения, классификация, достоинства и недостатки.
- 42. Основные характеристики и критерии работоспособности ременных передач.
- 43. Цепные передачи: общие сведения, классификация цепей, достоинства и недостатки.
- 44. Основные параметры приводных цепных передач. Причины выхода из строя цепных передач.
- 45. Общие сведения об валах и осях.
- 46. Виды расчета валов.
- 47. Опоры осей и валов (подшипники) назначение, классификация.
- 48. Виды трения, зависимость коэффициента трения подшипника скольжения от режима работы (диаграмма Г ерси-Штрибека).
- 49. Подшипники качения: классификация условные обозначения.
- 50. Классификация соединений деталей машин.
- 51. Классификация резьбы и методы ее изготовления. Основные параметры резьбы.
- 52. Шпоночные соединения. Основные виды шпонок.
- 53. Конструкция и классификация шлицевых соединений.
- 54. Муфты: назначение и классификация.
- 55. Выбор муфт: по конструкции и силовому параметру передачи.
- 56. Назначение, устройство компенсирующих муфт.
- 57. Устройство и назначение упругих муфт.
- 58. Виды и устройство управляемых муфт.
- 59. Область применения, классификация заклепочных соединений.
- 60. Основные виды сварных соединений.

# *Задачи:*

- 1. Определить усилия, действующие на вал от расположенной на нем цилиндрической косозубой передачи.
- 2. Рассчитать диаметр болта резьбового соединения нагруженного поперечной силой, установленного в отверстие с зазором.
- 3. Рассчитать диаметр болта резьбового соединения нагруженного поперечной силой, установленного в отверстие без зазора.
- 4. Определить диаметр резьбовой части подвески для груза.
- 5. Рассчитать усилия в червячной передаче.
- 6. Определить и зарисовать геометрические размеры колес цилиндрической прямозубой пары.
- 7. Рассчитать призматическую шпонку (ее длину).
- 8. Рассчитать длину сварного шва.
- 9. Рассчитать основные параметры червячной передачи.
- 10. Определить мощность, вращающий момент и частоту вращения выходного вала привода, состоящего из муфты и одноступенчатого цилиндрического редуктора.
- 11. Определить мощность, вращающий момент и частоту вращения выходного вала привода, состоящего из муфты и червячного редуктора.
- 12. Рассчитать мощность электродвигателя привода, состоящего из муфты, двухступенчатого трехосного цилиндрического редуктора и открытой цилиндрической передачи.
- 13. Определить допускаемые контактные и изгибные напряжения для косозубой цилиндрической передачи.
- 14. Рассчитать основные геометрические параметры конической прямозубой передачи.
- 15. Проверить подшипник на долговечность.
	- По дисциплине формами **текущего контроля** являются:

**ТК-1, ТК-2, ТК-3** - защита отчётов по лабораторным работам, а так же проверка выполнения практических задач, разделов и графической части курсового проекта.

В течение семестра проводятся **3 промежуточных контроля (ПК-1, ПК-2, ПК-3**), состоящих из 2 этапов электронного тестирования на компьютерах в а. 319 в электронной системе вуза по пройденному теоретическому материалу лекций и защиты курсового проекта **(ПК-3)**.

*Итоговый контроль (ИК)* - **экзамен**.

#### **Курсовой проект студентов очной и заочной формы обучения.**

Курсовой проект (КП) на тему **«**Спроектировать привод машины».

Целью выполнения курсового проекта является закрепление теоретических знаний приобретенных на лекционных, практических, лабораторных занятиях и получение опыта конструирования и расчёта, а так же выполнения чертежей привода машины.

В задачи курсового проекта входит:

- получение представления об основах надежности и работоспособности машин, о стадиях конструирования машин, о рекомендациях и нормах проектирования деталей исходя из заданных условий их работы в машине;
- понимание методов расчета и конструирования деталей и узлов машин и технологического оборудования, общих принципов и методов расчета элементов машин, машиностроительных конструкций на прочность, жесткость и устойчивость, методов оценки их прочностной надежности, единой системы конструкторской документации;
- выработка практических навыков расчета работоспособности основных элементов машиностроительных конструкций;
- развитие навыков проектирования простейших механических приводов.

#### *Структура пояснительной записки курсового проекта и ее ориентировочный объём*

Титульный лист Задание (1 с.) Введение (1 с.)

- 1. Кинематический расчет. (2-3)
- 2. Компоновочный расчет привода. (2-3)
- 3. Силовой расчет привода. (2-3)
- 4. Предварительный расчет валов. (2-3)
- 5. Определение конструктивных размеров привода. (2-3)
- 6. Эскизная компоновка редуктора. (2-3)
- 7. Проверочный расчет валов и долговечности подшипников. (2-3)
- 8. Проверка прочности шпоночных соединений. (1)
- 9. Смазка зубчатых колес и подшипников. (1)

Заключение (0,5с.)

Список использованных источников (0,5с.)

## *Графическая часть курсового проекта:*

1) Сборочный чертеж привода (А1). 2) Сборочный чертеж редуктора (А1). 3) Рабочие чертежи привода (А3, А2 или А1).

Выполняется курсовой проект студентом индивидуально под руководством преподавателя во внеаудиторное время - самостоятельно. Срок сдачи законченного курсового проекта на проверку руководителю указывается в задании. После проверки и доработки указанных замечаний, курсовой проект защищается. При положительной оценке выполненного студентом курсового проекта на титульном листе ставится оценка.

Полный фонд оценочных средств, включающий текущий контроль успеваемости и перечень контрольно-измерительных материалов (КИМ) приведен в приложении к рабочей программе.

# **8. УЧЕБНО-МЕТОДИЧЕСКОЕ И ИНФОРМАЦИОННОЕ ОБЕСПЕЧЕНИЕ ДИСЦИПЛИНЫ**

#### **Основная литература**

1. Никитин, Д. В. Детали машин и основы конструирования. Ч. 1: Механические передачи [Электронный ресурс] : учебное пособие / Д. В. Никитин, Ю. В. Родионов, И. В. Иванова. – Тамбов : Изд-во ФГБОУ ВПО «ТГТУ», 2015. - Режим доступа: http://www.biblioclub.ru. - 28.08.2018.

2. Михеев, А.В. Детали машин и основы конструирования [Электронный ресурс]: курс лекций для студ. очной и заоч. формы обуч. / А.В. Михеев; Новочерк. инж.-мелиор. Ин-т Донской ГАУ. – Новочеркасск, 2018. ЖМД; PDF; 5,3 МБ. - Систем. требования: IBM PC, Windows 7, Adobe Acrobat 9. - Загл. с экрана.

#### **Дополнительная литература**

1. Курсовое проектирование деталей машин. [Текст] учеб. пособие / С.А. Чернавский, К.Н. Боков, И.М. Чернин и др. - 3-е изд., перераб. и доп. - М.: ИНФРА, 2014. - 414 с. 15 экз.

2. Михеев, А.В. Детали машин и основы конструирования [Электронный ресурс]: курс лекций для студ. очной и заоч. формы обуч. / А.В. Михеев; Новочерк. инж.-мелиор. Ин-т Донской ГАУ. – Новочеркасск, 2018. ЖМД; PDF; 5,3 МБ. - Систем. требования: IBM PC, Windows 7, Adobe Acrobat 9. - Загл. с экрана.

3. Детали машин и основы конструирования [Электронный ресурс]: метод. указания к вып. курс. проекта для студ. очной и заоч. формы обуч. / А.В. Михеев; Новочерк. инж.-мелиор. Ин-т Донской ГАУ. – Новочеркасск, 2018. ЖМД; PDF; 1,11 МБ. - Систем. требования: IBM PC, Windows 7, Adobe Acrobat 9. - Загл. с экрана.

4. Детали машин и основы конструирования [Электронный ресурс]: метод. указания к вып. лаб. работ для студ. очной и заоч. формы обуч. / А.В. Михеев, Д.С. Сухарев; Новочерк. инж.-мелиор. Ин-т Донской ГАУ. – Новочеркасск, 2018. ЖМД; PDF; 3,8 МБ. - Систем. требования: IBM PC, Windows 7, Adobe Acrobat 9. - Загл. с экрана.

5. Детали машин и основы конструирования [Текст]: метод. указания к вып. практич. занятий для студ. очной и заоч. формы обуч. / Сост.: А.В. Михеев, В.В. Журба, Д.В. Сухарев, Е.А. Чайка; Новочерк. инж. мелиор. ин-т ДГАУ, каф. машин природообустройства. – Новочеркасск, 2015. – 113 с. 30 экз.

6. Детали машин и основы конструирования [Электронный ресурс]: метод. указания к вып. практич. занятий для студ. очной и заоч. формы обуч. / Сост.: А.В. Михеев, В.В. Журба, Д.В. Сухарев, Е.А. Чайка; Новочерк. инж.-мелиор. ин-т ДГАУ, каф. машин природообустройства. – Новочеркасск, 2015. ЖМД; PDF; 5,3 МБ. - Систем. требования: IBM PC, Windows 7, Adobe Acrobat 9. - Загл. с экрана.

**8.3 Перечень ресурсов информационно-телекоммуникационной сети «Интернет», необходимых для освоения дисциплины, в том числе современных профессиональных баз данных и информационных справочных систем.**

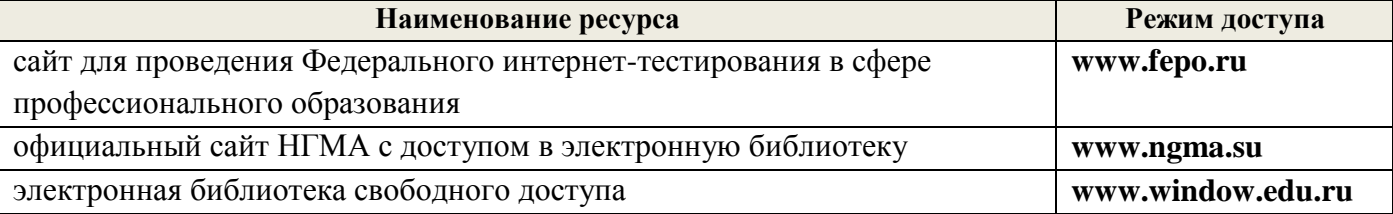

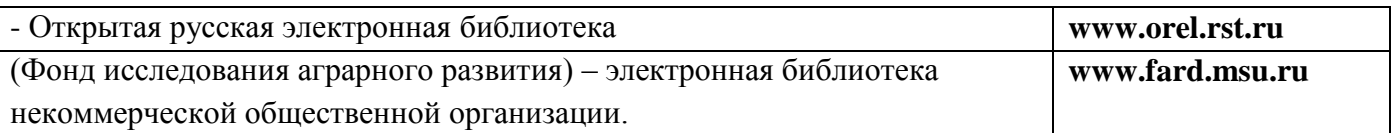

#### **8.4 Методические указания для обучающихся по освоению дисциплины**

1. Положение о промежуточной аттестации обучающихся по программам высшего образования [Электронный ресурс] (введено в действие приказом директора НИМИ Донской ГАУ №3-ОД от 18 января 2018 г.) / Новочерк. инж.-мелиор. ин-т Донской ГАУ.-Электрон. дан. - Новочеркасск, 2018. - Режим доступа: http://www.ngma.su

2.Типовые формы титульных листов текстовой документации, выполняемой студентами в учебном процессе (Новочеркасск 2015г.)

3. Положение о курсовом проекте (работе) обучающихся, осваивающих образовательные программы бакалавриата, специалитета, магистратуры (введ. в действие приказом директора №120 от 14 июля 2015г.).

Приступая к изучению дисциплины необходимо в первую очередь ознакомиться с содержанием РПД. Лекции имеют целью дать систематизированные основы научных знаний об общих вопросах дисциплины. При изучении и проработке теоретического материала для обучающихся необходимо:

- повторить законспектированный на лекционном занятии материал и дополнить его с учетом рекомендованной по данной теме литературы;

- при самостоятельном изучении темы сделать конспект, используя рекомендованные в РПД литературные источники и ресурсы информационно-телекоммуникационной сети «Интернет».

#### **8.5 Перечень информационных технологий, используемых при осуществлении образовательного процесса, программного обеспечения, современных профессиональных баз данных и информационных справочных систем, для освоения обучающимися дисциплины**

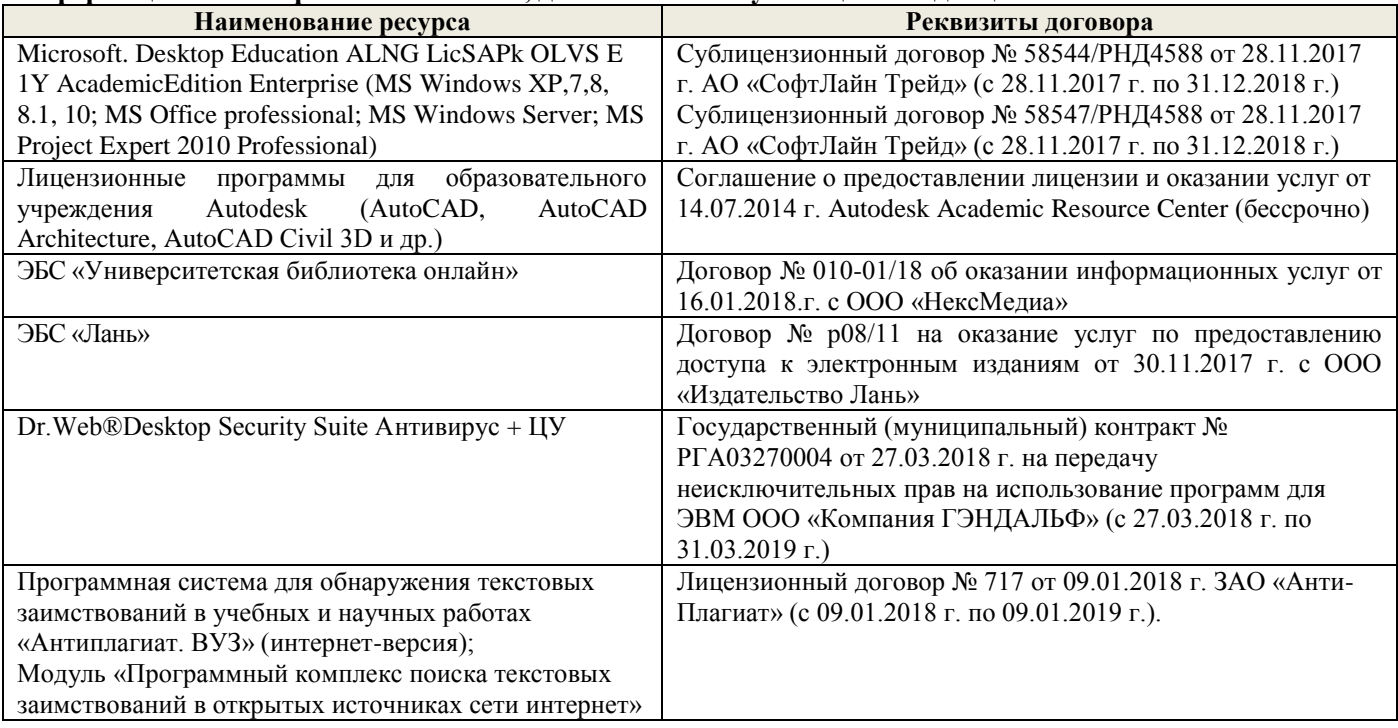

# **9. ОПИСАНИЕ МАТЕРИАЛЬНО-ТЕХНИЧЕСКОЙ БАЗЫ, НЕОБХОДИМОЙ ДЛЯ ОСУЩЕСТВЛЕНИЯ ОБРАЗОВАТЕЛЬНОГО ПРОЦЕССА ПО ДИСЦИПЛИНЕ**

Преподавание дисциплины осуществляется преимущественно в специализированных аудиториях а.420, а. 319, оснащенных персональными компьютерами со специальными программными средствами и выходом в сеть Интернет.

**Лекционные занятия** проводятся в аудиториях общего пользования, оснащенных специальной мебелью, доской, и т.п., при необходимости аудитория оснащается переносными мультимедийными средствами (экран, проектор, акустическая система).

**Практические занятия** проводятся в аудитории, оснащенной необходимыми наглядными пособиями: моделями деталей машин (муфты, эвольвентное зацепление, цилиндрический, червячный, конический и планетарный редукторы, цепная и ременная передачи и т.д.); стендами (соединения, подшипники, ременные передачи, цепные передачи); натурными образцами (редукторы: цилиндрические, конические, червячные, планетарные; зубчатые колеса, цепи, ремни, валы, оси и т.д.); комплектом плакатов.

**Лабораторные занятия** проводятся в лаборатории, оснащенной: моделями деталей машин (муфты, эвольвентное зацепление, цилиндрический, червячный, конический и планетарный редукторы, цепная и ременная передачи и т.д.); стендами (соединения, подшипники, ременные передачи, цепные передачи); натурными образцами (редукторы: цилиндрические, конические, червячные, планетарные; зубчатые колеса, цепи, ремни, валы, оси и т.д.); комплектом плакатов.

Обучающиеся из числа лиц с ограниченными возможностями здоровья обеспечены печатными и (или) электронными образовательными ресурсами в формах, адаптированных к ограничениям их здоровья.

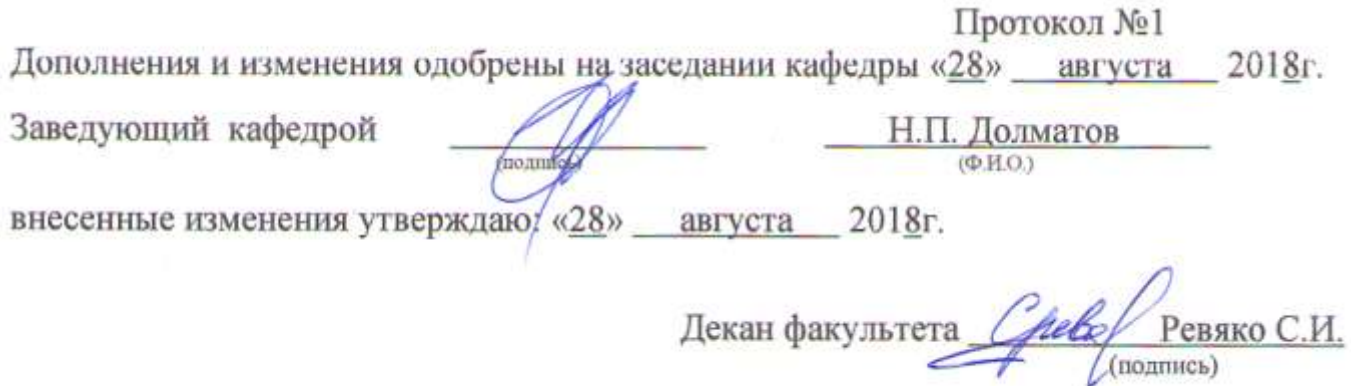

**В рабочую программу на 2019 - 2020 учебный год вносятся изменения - обновлено и актуализировано содержание следующих разделов и подразделов рабочей программы:**

# **7. ФОНД ОЦЕНОЧНЫХ СРЕДСТВ ДЛЯ КОНТРОЛЯ УСПЕВАЕМОСТИ И ПРОВЕДЕНИЯ ПРОМЕЖУТОЧНОЙ АТТЕСТАЦИИ ОБУЧАЮЩИХСЯ ПО ДИСЦИПЛИНЕ**

#### **Вопросы для проведения промежуточной аттестации в форме экзамена:**

- 1. Основные зависимости передач: мощность, вращающий момент, передаточное отношение, КПД.
- 2. Геометрия и основные параметры эвольвентного зацепления.
- 3. Силы, действующие в зацеплении цилиндрической прямозубой передачи и их расчет.
- 4. Расчет основных параметров цилиндрической прямозубой передачи по контактным напряжениям (закрытая передача).
- 5. Расчет основных параметров цилиндрической прямозубой передачи, исходя из изгибной прочности (открытая передача).
- 6. Расчет допускаемых напряжений зубчатых передач.
- 7. Определение усилий, действующих в косозубой цилиндрической передаче.
- 8. Конические зубчатые передачи: характеристика; геометрические параметры.
- 9. Определение сил, действующих в конических зубчатых передачах.
- 10. Расчет основных параметров конических передач по изгибным напряжениям (открытая передача).
- 11. Расчет зубьев конических передач по контактным напряжениям (закрытая передача).
- 12. Геометрические и кинематические параметры, КПД червячной передачи.
- 13. Силы, действующие в зацеплении червячной передачи.
- 14. Расчет на прочность зубьев червячной передачи.
- 15. Конструкция и расчет плоскоременной передачи.
- 16. Расчет клиноременной передачи.
- 17. Несущая способность и расчет цепных передач.
- 18. Определить в общем виде нагрузки, действующие на валы (на примере цилиндрической косозубой передачи, при известных усилиях в зацеплении).
- 19. Предварительный (проектировочный) расчет осей и валов на статическую прочность.
- 20. Проверочный расчет валов на усталостную прочность.
- 21. Расчет подшипников скольжения.
- 22. Методика подбора подшипников качения по статической грузоподъемности.
- 23. Методика подбора подшипников качения по динамической грузоподъемности.
- 24. Расчет болтовых соединений, нагруженных поперечной силой и установленных в отверстие без зазора.
- 25. Расчет затянутых и незатянутых болтов.
- 26. Призматические шпонки. Конструкция и расчет.
- 27. Клиновые шпонки. Конструкция и расчет.
- 28. Расчет шлицевых соединений.
- 29. Расчет на прочность стыковых и нахлесточных сварных соединений.
- 30. Расчет на прочность элементов заклепочного шва.
- 31. Назначение передач в машинах. Классификация передач.
- 32. Фрикционные передачи: классификация, устройство, кинематические зависимости.
- 33. Зубчатые передачи: назначение, классификация, достоинства и недостатки.
- 34. Скольжение и трение в эвольвентном зацеплении.
- 35. Виды и причины разрушения зубчатых колес, точность изготовления передач.
- 36. Общие понятия о проектировочном и проверочном расчете цилиндрических зубчатых передач.
- 37. Общая методика расчета цилиндрических передач.
- 38. Косозубые и шевронные передачи: геометрические параметры, многопарность и плавность зацепления.
- 39. Общая методика расчета конических передач.
- 40. Червячные передачи, назначение, область применения, схема, достоинства и недостатки.
- 41. Ременные передачи: общие сведения, классификация, достоинства и недостатки.
- 42. Основные характеристики и критерии работоспособности ременных передач.
- 43. Цепные передачи: общие сведения, классификация цепей, достоинства и недостатки.
- 44. Основные параметры приводных цепных передач. Причины выхода из строя цепных передач.
- 45. Общие сведения об валах и осях.
- 46. Виды расчета валов.
- 47. Опоры осей и валов (подшипники) назначение, классификация.
- 48. Виды трения, зависимость коэффициента трения подшипника скольжения от режима работы (диаграмма Г ерси-Штрибека).
- 49. Подшипники качения: классификация условные обозначения.
- 50. Классификация соединений деталей машин.
- 51. Классификация резьбы и методы ее изготовления. Основные параметры резьбы.
- 52. Шпоночные соединения. Основные виды шпонок.
- 53. Конструкция и классификация шлицевых соединений.
- 54. Муфты: назначение и классификация.
- 55. Выбор муфт: по конструкции и силовому параметру передачи.
- 56. Назначение, устройство компенсирующих муфт.
- 57. Устройство и назначение упругих муфт.
- 58. Виды и устройство управляемых муфт.
- 59. Область применения, классификация заклепочных соединений.
- 60. Основные виды сварных соединений.

#### *Задачи:*

- 1. Определить усилия, действующие на вал от расположенной на нем цилиндрической косозубой передачи.
- 2. Рассчитать диаметр болта резьбового соединения нагруженного поперечной силой, установленного в отверстие с зазором.
- 3. Рассчитать диаметр болта резьбового соединения нагруженного поперечной силой, установленного в отверстие без зазора.
- 4. Определить диаметр резьбовой части подвески для груза.
- 5. Рассчитать усилия в червячной передаче.
- 6. Определить и зарисовать геометрические размеры колес цилиндрической прямозубой пары.
- 7. Рассчитать призматическую шпонку (ее длину).
- 8. Рассчитать длину сварного шва.
- 9. Рассчитать основные параметры червячной передачи.
- 10. Определить мощность, вращающий момент и частоту вращения выходного вала привода, состоящего из муфты и одноступенчатого цилиндрического редуктора.
- 11. Определить мощность, вращающий момент и частоту вращения выходного вала привода, состоящего из муфты и червячного редуктора.
- 12. Рассчитать мощность электродвигателя привода, состоящего из муфты, двухступенчатого трехосного цилиндрического редуктора и открытой цилиндрической передачи.
- 13. Определить допускаемые контактные и изгибные напряжения для косозубой цилиндрической передачи.
- 14. Рассчитать основные геометрические параметры конической прямозубой передачи.
- 15. Проверить подшипник на долговечность.
	- По дисциплине формами **текущего контроля** являются:

**ТК-1, ТК-2, ТК-3** - защита отчётов по лабораторным работам, а так же проверка выполнения практических задач, разделов и графической части курсового проекта.

В течение семестра проводятся **3 промежуточных контроля (ПК-1, ПК-2, ПК-3**) по пройденному теоретическому материалу лекций и защиты курсового проекта **(ПК-3)**.

*Итоговый контроль (ИК)* - **экзамен**.

## **Курсовой проект студентов очной и заочной формы обучения.**

Курсовой проект (КП) на тему **«**Спроектировать привод машины».

Целью выполнения курсового проекта является закрепление теоретических знаний приобретенных на лекционных, практических, лабораторных занятиях и получение опыта конструирования и расчёта, а так же выполнения чертежей привода машины.

В задачи курсового проекта входит:

- получение представления об основах надежности и работоспособности машин, о стадиях конструирования машин, о рекомендациях и нормах проектирования деталей исходя из заданных условий их работы в машине;
- понимание методов расчета и конструирования деталей и узлов машин и технологического оборудования, общих принципов и методов расчета элементов машин, машиностроительных конструкций на прочность, жесткость и устойчивость, методов оценки их прочностной надежности, единой системы конструкторской документации;
- выработка практических навыков расчета работоспособности основных элементов машиностроительных конструкций;
- развитие навыков проектирования простейших механических приводов.

#### *Структура пояснительной записки курсового проекта и ее ориентировочный объём*

Титульный лист Задание (1 с.) Введение (1 с.)

- 1. Кинематический расчет. (2-3)
- 2. Компоновочный расчет привода. (2-3)
- 3. Силовой расчет привода. (2-3)
- 4. Предварительный расчет валов. (2-3)
- 5. Определение конструктивных размеров привода. (2-3)
- 6. Эскизная компоновка редуктора. (2-3)
- 7. Проверочный расчет валов и долговечности подшипников. (2-3)
- 8. Проверка прочности шпоночных соединений. (1)
- 9. Смазка зубчатых колес и подшипников. (1)

Заключение (0,5с.)

Список использованных источников (0,5с.)

Спецификации (А4)

#### *Графическая часть курсового проекта:*

1) Сборочный чертеж привода (А1). 2) Сборочный чертеж редуктора (А1). 3) Рабочие чертежи привода (А3, А2 или А1).

Выполняется курсовой проект студентом индивидуально под руководством преподавателя во внеаудиторное время - самостоятельно. Срок сдачи законченного курсового проекта на проверку руководителю указывается в задании. После проверки и доработки указанных замечаний, курсовой проект защищается. При положительной оценке выполненного студентом курсового проекта на титульном листе ставится оценка.

Полный фонд оценочных средств, включающий текущий контроль успеваемости и перечень контрольно-измерительных материалов (КИМ) приведен в приложении к рабочей программе.

### **8. УЧЕБНО-МЕТОДИЧЕСКОЕ И ИНФОРМАЦИОННОЕ ОБЕСПЕЧЕНИЕ ДИСЦИПЛИНЫ**

#### **Основная литература**

1. Никитин, Д. В. Детали машин и основы конструирования. Ч. 1: Механические передачи [Электронный ресурс] : учебное пособие / Д. В. Никитин, Ю. В. Родионов, И. В. Иванова. – Тамбов : Изд-во ФГБОУ ВПО «ТГТУ», 2015. - Режим доступа: http://www.biblioclub.ru. - 26.08.2019.

2. Михеев, А.В. Детали машин и основы конструирования [Электронный ресурс]: курс лекций для студ. очной и заоч. формы обуч. / А.В. Михеев; Новочерк. инж.-мелиор. Ин-т Донской ГАУ. – Новочеркасск, 2018. ЖМД; PDF; 5,3 МБ. - Систем. требования: IBM PC, Windows 7, Adobe Acrobat 9. - Загл. с экрана.

#### **Дополнительная литература**

1. Курсовое проектирование деталей машин. [Текст] учеб. пособие / С.А. Чернавский, К.Н. Боков, И.М. Чернин и др. - 3-е изд., перераб. и доп. - М.: ИНФРА, 2014. - 414 с. 15 экз.

2. Михеев, А.В. Детали машин и основы конструирования [Электронный ресурс]: курс лекций для студ. очной и заоч. формы обуч. / А.В. Михеев; Новочерк. инж.-мелиор. Ин-т Донской ГАУ. – Новочеркасск, 2018. ЖМД; PDF; 5,3 МБ. - Систем. требования: IBM PC, Windows 7, Adobe Acrobat 9. - Загл. с экрана.

3. Детали машин и основы конструирования [Электронный ресурс]: метод. указания к вып. курс. проекта для студ. очной и заоч. формы обуч. / А.В. Михеев; Новочерк. инж.-мелиор. Ин-т Донской ГАУ. – Новочеркасск, 2018. ЖМД; PDF; 1,11 МБ. - Систем. требования: IBM PC, Windows 7, Adobe Acrobat 9. - Загл. с экрана.

4. Детали машин и основы конструирования [Электронный ресурс]: метод. указания к вып. лаб. работ для студ. очной и заоч. формы обуч. / А.В. Михеев, Д.С. Сухарев; Новочерк. инж.-мелиор. Ин-т Донской ГАУ. – Новочеркасск, 2018. ЖМД; PDF; 3,8 МБ. - Систем. требования: IBM PC, Windows 7, Adobe Acrobat 9. - Загл. с экрана.

5. Детали машин и основы конструирования [Текст]: метод. указания к вып. практич. занятий для студ. очной и заоч. формы обуч. / Сост.: А.В. Михеев, В.В. Журба, Д.В. Сухарев, Е.А. Чайка; Новочерк. инж. мелиор. ин-т ДГАУ, каф. машин природообустройства. – Новочеркасск, 2015. – 113 с. 30 экз.

6. Детали машин и основы конструирования [Электронный ресурс]: метод. указания к вып. практич. занятий для студ. очной и заоч. формы обуч. / Сост.: А.В. Михеев, В.В. Журба, Д.В. Сухарев, Е.А. Чайка; Новочерк. инж.-мелиор. ин-т ДГАУ, каф. машин природообустройства. – Новочеркасск, 2015. ЖМД; PDF; 5,3 МБ. - Систем. требования: IBM PC, Windows 7, Adobe Acrobat 9. - Загл. с экрана.

## **8.3 Перечень ресурсов информационно-телекоммуникационной сети «Интернет», необходимых для освоений дисциплины, в том числе современных профессиональных баз данных и информационных справочных систем.**

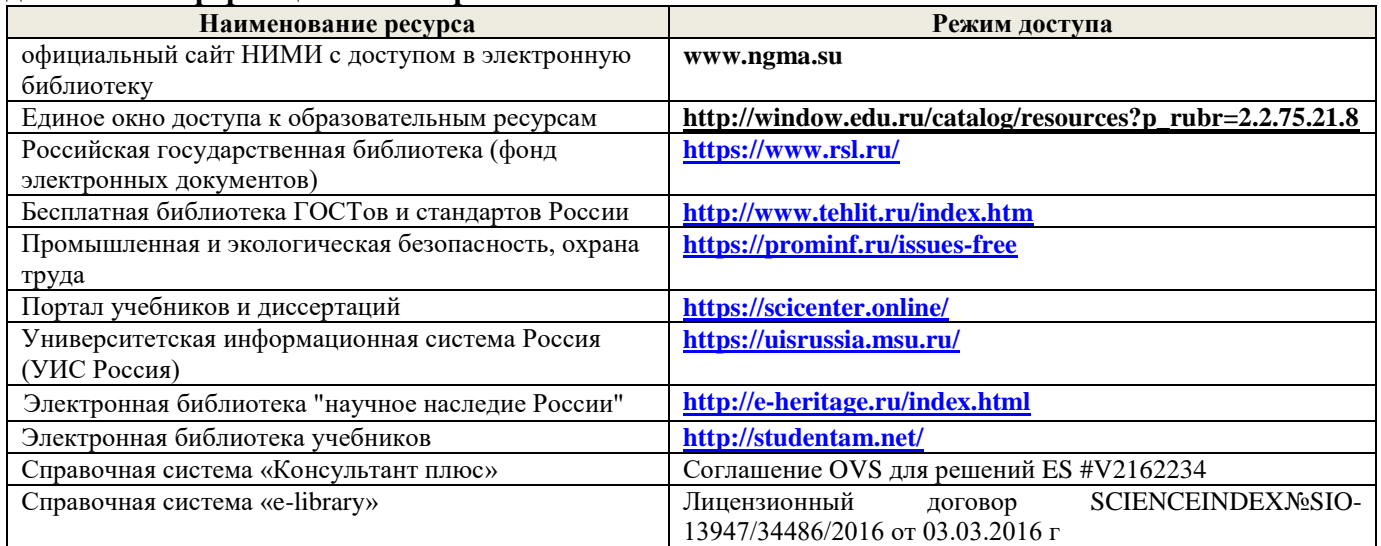

### **Перечень договоров ЭБС образовательной организации на 2019-20 уч. год**

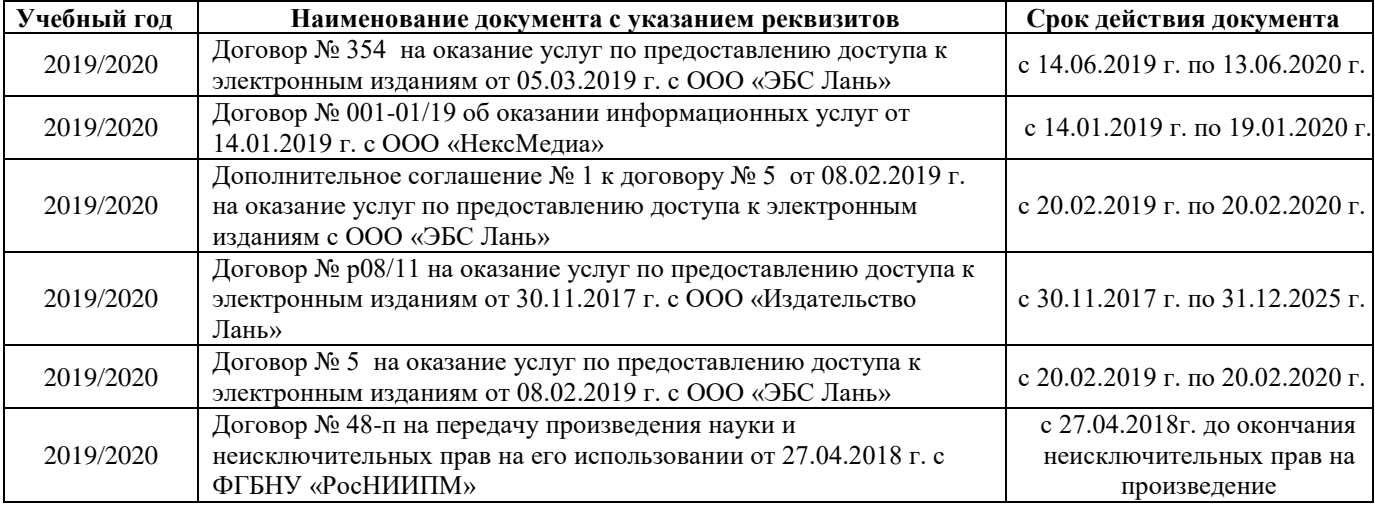

#### **8.4 Методические указания для обучающихся по освоению дисциплины**

1. Положение о текущей аттестации обучающихся в НИМИ ДГАУ (введено в действие приказом директора №119 от 14 июля 2015 г.).

2.Типовые формы титульных листов текстовой документации, выполняемой студентами в учебном процессе (Новочеркасск 2015г.)

3. Положение о курсовом проекте (работе) обучающихся, осваивающих образовательные программы бакалавриата, специалитета, магистратуры (введ. в действие приказом директора №120 от 14 июля 2015г.).

4. Положение о промежуточной аттестации обучающихся по программам высшего образования [Электронный ресурс] (введено в действие приказом директора НИМИ Донской ГАУ №3-ОД от 18 января 2018 г.) / Новочерк. инж.-мелиор. ин-т Донской ГАУ.-Электрон. дан. - Новочеркасск, 2018. - Режим доступа: [http://www.ngma.su](http://www.ngma.su/)

Приступая к изучению дисциплины необходимо в первую очередь ознакомиться с содержанием РПД. Лекции имеют целью дать систематизированные основы научных знаний об общих вопросах дисциплины. При изучении и проработке теоретического материала для обучающихся необходимо:

- повторить законспектированный на лекционном занятии материал и дополнить его с учетом рекомендованной по данной теме литературы;

- при самостоятельном изучении темы сделать конспект, используя рекомендованные в РПД литературные источники и ресурсы информационно-телекоммуникационной сети «Интернет».

## **8.5 Перечень информационных технологий, используемых при осуществлении образовательного процесса, программного обеспечения, современных профессиональных баз данных и информационных справочных систем, для освоения обучающимися дисциплины**

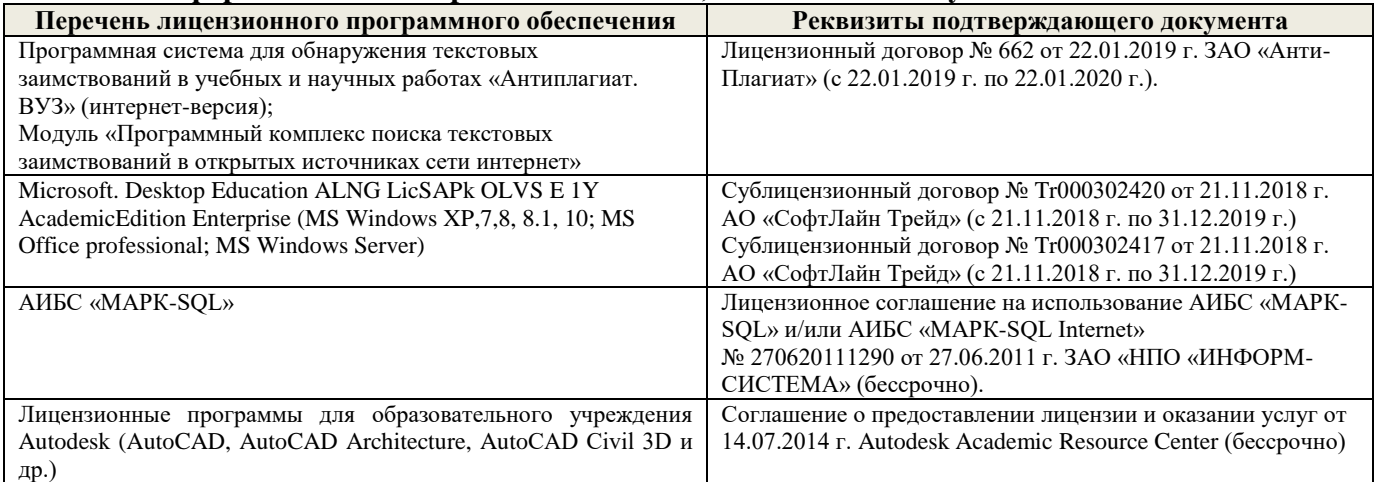

# **9. ОПИСАНИЕ МАТЕРИАЛЬНО-ТЕХНИЧЕСКОЙ БАЗЫ, НЕОБХОДИМОЙ ДЛЯ ОСУЩЕСТВЛЕНИЯ ОБРАЗОВАТЕЛЬНОГО ПРОЦЕССА ПО ДИСЦИПЛИНЕ**

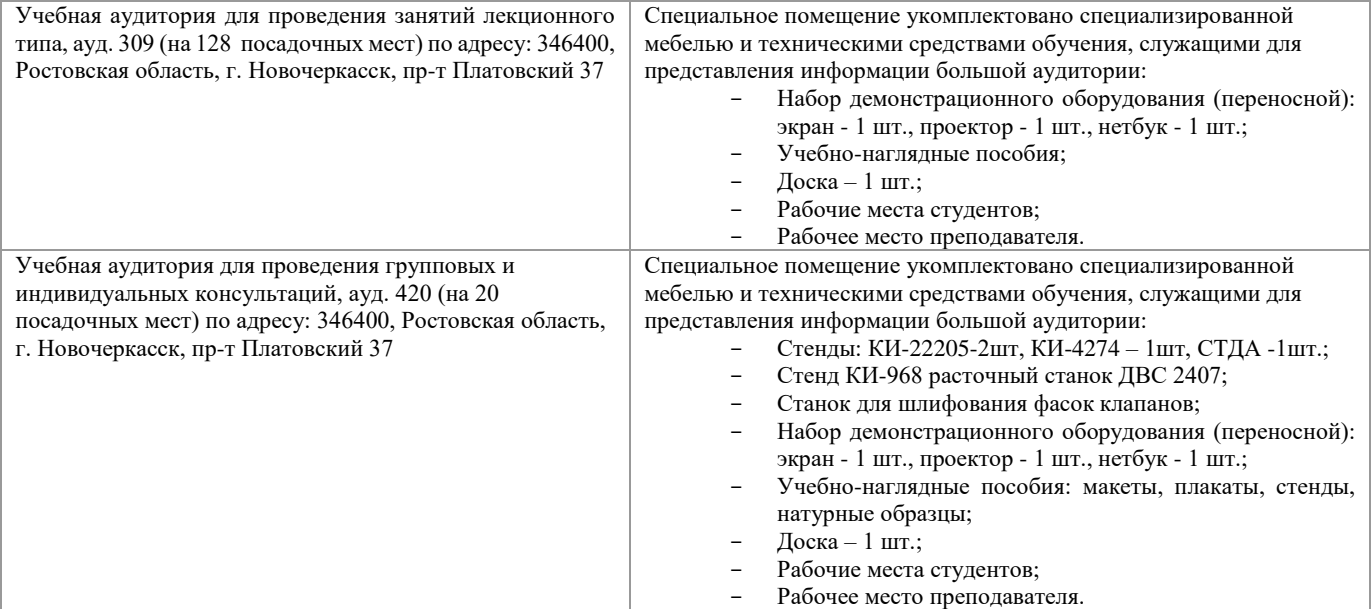

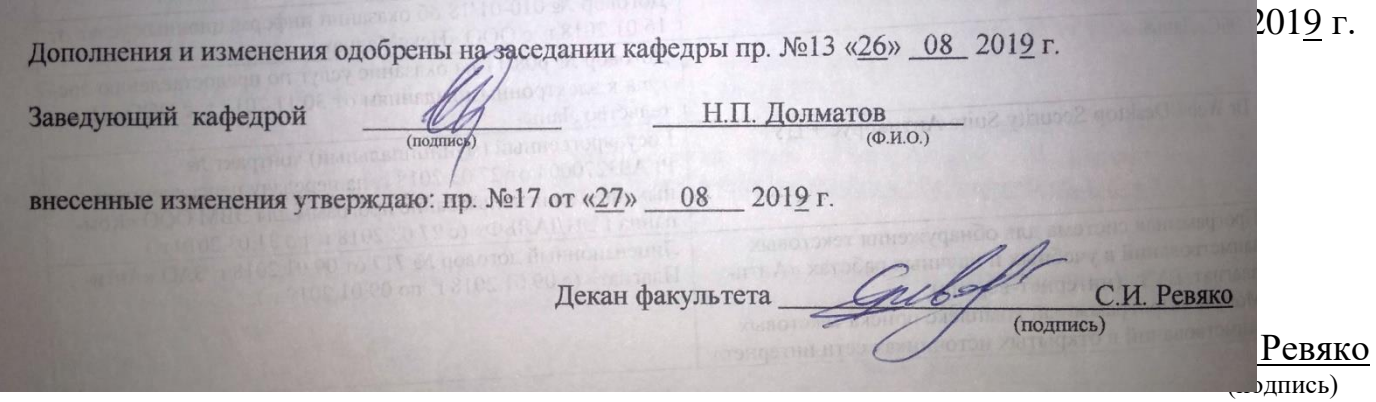

# 11. ДОПОЛНЕНИЯ И ИЗМЕНЕНИЯ В РАБОЧЕЙ ПРОГРАММЕ

В рабочую программу на весенний семестр 2019 - 2020 учебного года вносятся изменения : дополнено содержание следующих разделов и подразделов рабочей программы:

# 8.3 Современные профессиональные базы и информационные справочные системы

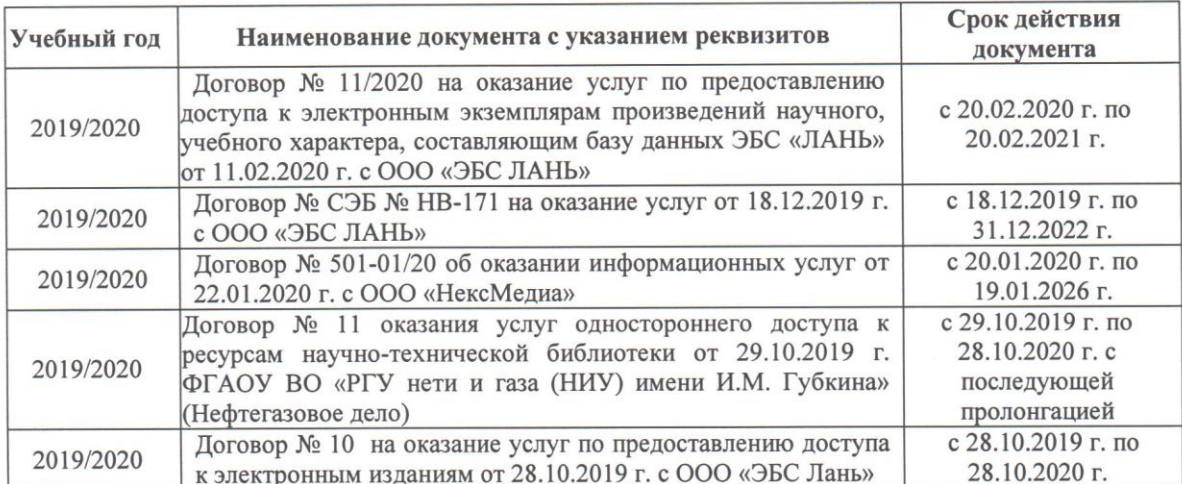

# Перечень договоров ЭБС образовательной организации на 2019-20 уч. год

# 8.5 Перечень информационных технологий и программного обеспечения, используемых при осуществлении образовательного процесса

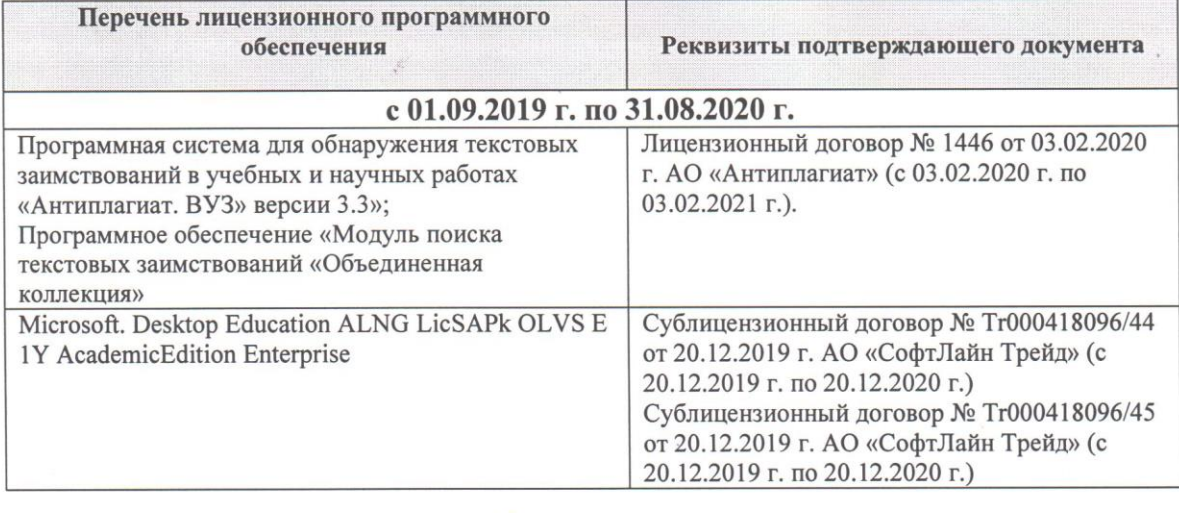

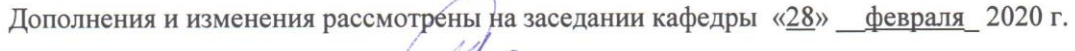

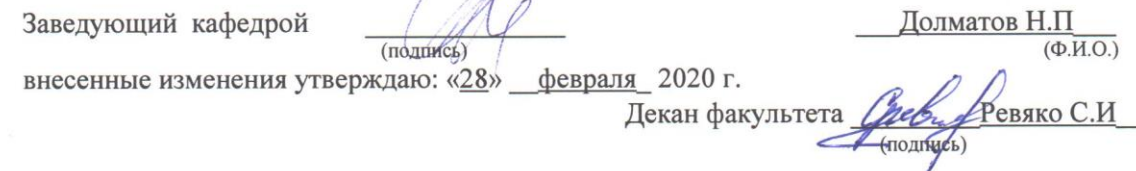

**В рабочую программу на 2020 - 2021 учебный год вносятся изменения - обновлено и актуализировано содержание следующих разделов и подразделов рабочей программы:**

# **7. ФОНД ОЦЕНОЧНЫХ СРЕДСТВ ДЛЯ КОНТРОЛЯ УСПЕВАЕМОСТИ И ПРОВЕДЕНИЯ ПРОМЕЖУТОЧНОЙ АТТЕСТАЦИИ ОБУЧАЮЩИХСЯ ПО ДИСЦИПЛИНЕ**

## **Вопросы для проведения промежуточной аттестации в форме экзамена:**

- 1. Основные зависимости передач: мощность, вращающий момент, передаточное отношение, КПД.
- 2. Геометрия и основные параметры эвольвентного зацепления.
- 3. Силы, действующие в зацеплении цилиндрической прямозубой передачи и их расчет.
- 4. Расчет основных параметров цилиндрической прямозубой передачи по контактным напряжениям (закрытая передача).
- 5. Расчет основных параметров цилиндрической прямозубой передачи, исходя из изгибной прочности (открытая передача).
- 6. Расчет допускаемых напряжений зубчатых передач.
- 7. Определение усилий, действующих в косозубой цилиндрической передаче.
- 8. Конические зубчатые передачи: характеристика; геометрические параметры.
- 9. Определение сил, действующих в конических зубчатых передачах.
- 10. Расчет основных параметров конических передач по изгибным напряжениям (открытая передача).
- 11. Расчет зубьев конических передач по контактным напряжениям (закрытая передача).
- 12. Геометрические и кинематические параметры, КПД червячной передачи.
- 13. Силы, действующие в зацеплении червячной передачи.
- 14. Расчет на прочность зубьев червячной передачи.
- 15. Конструкция и расчет плоскоременной передачи.
- 16. Расчет клиноременной передачи.
- 17. Несущая способность и расчет цепных передач.
- 18. Определить в общем виде нагрузки, действующие на валы (на примере цилиндрической косозубой передачи, при известных усилиях в зацеплении).
- 19. Предварительный (проектировочный) расчет осей и валов на статическую прочность.
- 20. Проверочный расчет валов на усталостную прочность.
- 21. Расчет подшипников скольжения.
- 22. Методика подбора подшипников качения по статической грузоподъемности.
- 23. Методика подбора подшипников качения по динамической грузоподъемности.
- 24. Расчет болтовых соединений, нагруженных поперечной силой и установленных в отверстие без зазора.
- 25. Расчет затянутых и незатянутых болтов.
- 26. Призматические шпонки. Конструкция и расчет.
- 27. Клиновые шпонки. Конструкция и расчет.
- 28. Расчет шлицевых соединений.
- 29. Расчет на прочность стыковых и нахлесточных сварных соединений.
- 30. Расчет на прочность элементов заклепочного шва.
- 31. Назначение передач в машинах. Классификация передач.
- 32. Фрикционные передачи: классификация, устройство, кинематические зависимости.
- 33. Зубчатые передачи: назначение, классификация, достоинства и недостатки.
- 34. Скольжение и трение в эвольвентном зацеплении.
- 35. Виды и причины разрушения зубчатых колес, точность изготовления передач.
- 36. Общие понятия о проектировочном и проверочном расчете цилиндрических зубчатых передач.
- 37. Общая методика расчета цилиндрических передач.
- 38. Косозубые и шевронные передачи: геометрические параметры, многопарность и плавность зацепления.
- 39. Общая методика расчета конических передач.
- 40. Червячные передачи, назначение, область применения, схема, достоинства и недостатки.
- 41. Ременные передачи: общие сведения, классификация, достоинства и недостатки.
- 42. Основные характеристики и критерии работоспособности ременных передач.
- 43. Цепные передачи: общие сведения, классификация цепей, достоинства и недостатки.
- 44. Основные параметры приводных цепных передач. Причины выхода из строя цепных передач.
- 45. Общие сведения об валах и осях.
- 46. Виды расчета валов.
- 47. Опоры осей и валов (подшипники) назначение, классификация.
- 48. Виды трения, зависимость коэффициента трения подшипника скольжения от режима работы (диаграмма Герси-Штрибека).
- 49. Подшипники качения: классификация условные обозначения.
- 50. Классификация соединений деталей машин.
- 51. Классификация резьбы и методы ее изготовления. Основные параметры резьбы.
- 52. Шпоночные соединения. Основные виды шпонок.
- 53. Конструкция и классификация шлицевых соединений.
- 54. Муфты: назначение и классификация.
- 55. Выбор муфт: по конструкции и силовому параметру передачи.
- 56. Назначение, устройство компенсирующих муфт.
- 57. Устройство и назначение упругих муфт.
- 58. Виды и устройство управляемых муфт.
- 59. Область применения, классификация заклепочных соединений.
- 60. Основные виды сварных соединений.

## *Задачи:*

- 1. Определить усилия, действующие на вал от расположенной на нем цилиндрической косозубой передачи.
- 2. Рассчитать диаметр болта резьбового соединения нагруженного поперечной силой, установленного в отверстие с зазором.
- 3. Рассчитать диаметр болта резьбового соединения нагруженного поперечной силой, установленного в отверстие без зазора.
- 4. Определить диаметр резьбовой части подвески для груза.
- 5. Рассчитать усилия в червячной передаче.
- 6. Определить и зарисовать геометрические размеры колес цилиндрической прямозубой пары.
- 7. Рассчитать призматическую шпонку (ее длину).
- 8. Рассчитать длину сварного шва.
- 9. Рассчитать основные параметры червячной передачи.
- 10. Определить мощность, вращающий момент и частоту вращения выходного вала привода, состоящего из муфты и одноступенчатого цилиндрического редуктора.
- 11. Определить мощность, вращающий момент и частоту вращения выходного вала привода, состоящего из муфты и червячного редуктора.
- 12. Рассчитать мощность электродвигателя привода, состоящего из муфты, двухступенчатого трехосного цилиндрического редуктора и открытой цилиндрической передачи.
- 13. Определить допускаемые контактные и изгибные напряжения для косозубой цилиндрической передачи.
- 14. Рассчитать основные геометрические параметры конической прямозубой передачи.
- 15. Проверить подшипник на долговечность.

По дисциплине формами **текущего контроля** являются:

**ТК-1, ТК-2, ТК-3** - защита отчётов по лабораторным работам, а также проверка выполнения практических задач, разделов и графической части курсового проекта.

В течение семестра проводятся **2 промежуточных контроля (ПК-1, ПК-2,**) по пройденному теоретическому материалу лекций и защиты курсового проекта **(ПК-3)**. *Итоговый контроль (ИК)*  – **экзамен**.

# **Курсовой проект студентов очной и заочной формы обучения.**

Курсовой проект (КП) на тему **«**Спроектировать привод машины».

Целью выполнения курсового проекта является закрепление теоретических знаний, приобретенных на лекционных, практических, лабораторных занятиях и получение опыта конструирования и расчёта, а также выполнения чертежей привода машины.

В задачи курсового проекта входит:

• получение представления об основах надежности и работоспособности машин, о стадиях конструирования машин, о рекомендациях и нормах проектирования деталей исходя из заданных условий их работы в машине;

• понимание методов расчета и конструирования деталей и узлов машин и технологического оборудования, общих принципов и методов расчета элементов машин, машиностроительных конструкций на прочность, жесткость и устойчивость, методов оценки их прочностной надежности, единой системы конструкторской документации;

• выработка практических навыков расчета работоспособности основных элементов машиностроительных конструкций;

• развитие навыков проектирования простейших механических приводов.

*Структура пояснительной записки курсового проекта и ее ориентировочный объём* Титульный лист

Задание (1 с.)

Введение (1 с.)

- 1 Кинематический расчет. (2-3)
- 2 Компоновочный расчет привода. (2-3)
- 3 Силовой расчет привода. (2-3)
- 4 Предварительный расчет валов. (2-3)
- 5 Определение конструктивных размеров привода. (2-3)
- 6 Эскизная компоновка редуктора. (2-3)
- 7 Проверочный расчет валов и долговечности подшипников. (2-3)
- 8 Проверка прочности шпоночных соединений. (1)
- 9 Смазка зубчатых колес и подшипников. (1) Заключение (0,5с.)

Список использованных источников (0,5с.)

Спецификации (А4)

*Графическая часть курсового проекта:* 

1) Сборочный чертеж привода (А1). 2) Сборочный чертеж редуктора (А1). 3) Рабочие чертежи привода (А3, А2 или А1).

Выполняется курсовой проект студентом индивидуально под руководством преподавателя во внеаудиторное время - самостоятельно. Срок сдачи законченного курсового проекта на проверку руководителю указывается в задании. После проверки и доработки указанных замечаний, курсовой проект защищается. При положительной оценке выполненного студентом курсового проекта на титульном листе ставится оценка.

**Полный фонд оценочных средств, включающий текущий контроль успеваемости и перечень контрольно-измерительных материалов (КИМ) приведен в приложении к рабочей программе.**

# **8. УЧЕБНО-МЕТОДИЧЕСКОЕ И ИНФОРМАЦИОННОЕ ОБЕСПЕЧЕНИЕ ДИСЦИПЛИНЫ**

#### **8.1 Основная литература**

1. Детали машин и основы конструирования : учебник для бакалавров / Г.И. Рощин, Е.А. Самойлов, Н.А. Алексеева, В.В. Джамай ; под ред. Г.И. Рощина, Е.А. Самойлова. - Москва : Юрайт, 2012. - 415 с. - Гриф Мин. обр. - ISBN 978-5-9916-1664-5 : 418-30. - Текст : непосредственный. 10 экз.

2. Михеев, А.В. Детали машин и основы конструирования : курс лекций [для студ. оч. и заоч. форм обуч. спец. "Наземные транспортно-технолог. средства", "Машины и оборудование природообустройства и защиты окр. среды", "Сервис транспортных и технолог. машин и обрудования (водное хозяйство)" и направл. подгот. "Наземные транспортно-технолог. комплексы", "Эксплуатация транспортно-технолог. машин и комплексов", водопользование", "Нефтегазовое дело"] / А. В. Михеев ; Новочерк. инж.-мелиор. ин-т Донской ГАУ. - Новочеркасск, 2018. - URL : http://ngma.su (дата обращения: 27.08.2020). - Текст : электронный.

#### **8.2 Дополнительная литература**

1. Андреев, В.И. Детали машин и основы конструирования. Курсовое проектирование : учеб. пособие для вузов / В. И. Андреев, И. В. Павлова. - Санкт-Петербург [и др.] : Лань, 2013. - 351 с. - Гриф УМО. - ISBN 978-5-8114-1462-8 : 650-10. - Текст : непосредственный. 25 экз.

2. Детали машин и основы конструирования : метод. указ. к вып. практ. занятий для студ. оч. и заоч. форм обуч. [спец. "Наземные транспортно-технолог. средства" направл. подгот. "Наземные транспортно-технолог. комплексы", "Эксплуатация транспортно-технолог. машин и комплексов"] / Новочерк. инж.-мелиор. ин-т ДГАУ, каф. машин природообустр-ва ; сост. А.В. Михеев, В.В. Журба, Д.В. Сухарев [и др.]. - Новочеркасск, 2015. - 112 с. - б/ц. - Текст : непосредственный. 30 экз.

3. Андреев, В. И. Детали машин и основы конструирования. Курсовое проектирование : учеб. пособие / В. И. Андреев, И. В. Павлова. - Санкт-Петербург : Лань, 2013. - 352 с. - Гриф УМО. - URL : http://e.lanbook.com/books/element.php?pl1\_cid=25&pl1\_id=12956 (дата обращения: 27.08.2020). - ISBN 978-5-8114-1462-8. - Текст : электронный.

4. Детали машин и основы конструирования : учеб. пособие / Воробьев Ю. В. , Ковергин А. Д. , Родионов Ю. В. и др. - Тамбов : Изд-во ФГБОУ ВПО «ТГТУ», 2014. - 172 с. - URL : http://biblioclub.ru/index.php?page=book&id=278004 (дата обращения: 27.08.2020). - Текст : электронный.

5. Детали машин и основы конструирования : метод. указ. к вып. практ. занятий для студ. оч. и заоч. форм обуч. [спец. "Наземные транспортно-технолог. средства" направл. подгот. "Наземные транспортно-технолог. комплексы", "Эксплуатация транспортно-технолог. машин и комплексов"] / Новочерк. инж.-мелиор. ин-т ДГАУ, каф. машин природообустр-ва ; сост. А.В. Михеев, В.В. Журба, Д.В. Сухарев [и др.]. - Новочеркасск, 2015. - URL : http://ngma.su (дата обращения: 27.08.2020). - Текст : электронный.

6. Детали машин : практикум / авт.-сост.: В.Г. Копченков. - Ставрополь : СКФУ, 2016. - 110 с. : ил. - URL : http://biblioclub.ru/index.php?page=book&id=466846 (дата обращения: 27.08.2020). - Текст : электронный.

7. Детали машин и основы конструирования : метод. указ. к вып. лаб. работ для студ. оч. и заоч. формы обуч. [спец. "Наземные транспортно-технолог. средства", направл. подгот. "Наземные транспортно-технолог. комплексы", "Эксплуатация транспортно-технолог. машин и комплексов", "Природообустройство и водопользование", "Нефтегазовое дело"] / Новочерк. инж.-мелиор. ин-т Донской ГАУ ; сост. А.В. Михеев, Д.В. Сухарев. - Новочеркасск, 2018. - URL : http://ngma.su (дата обращения: 27.08.2020). - Текст : электронный.

8. Детали машин и основы конструирования : метод. указ. к вып. курсового проекта для студ. оч. и заоч. формы обуч. [спец. "Наземные транспортно-технолог. средства", направл. подгот. "Наземные транспортно-технолог. комплексы", "Эксплуатация транспортно-технолог. машин и комплексов", "Природообустройство и водопользование", "Нефтегазовое дело"] / Новочерк. инж. мелиор. ин-т Донской ГАУ ; сост. А.В. Михеев. - Новочеркасск, 2018. - URL : http://ngma.su (дата обращения: 27.08.2020). - Текст : электронный.

## **8.3 Перечень ресурсов информационно-телекоммуникационной сети «Интернет», необходимых для освоений дисциплины, в том числе современных профессиональных баз данных и информационных справочных систем.**

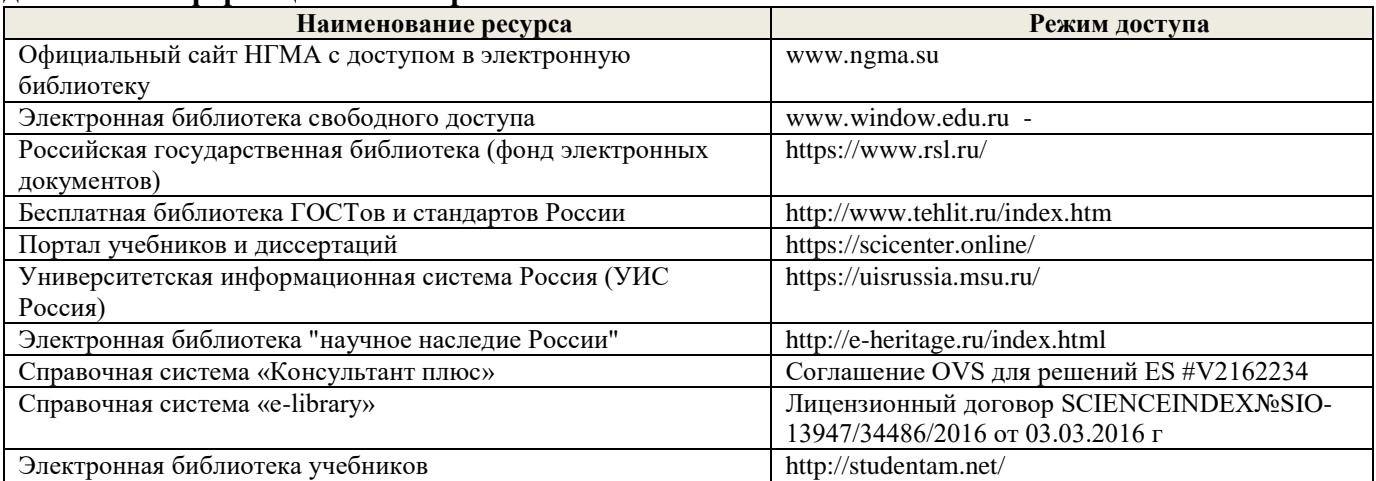

**Перечень договоров ЭБС образовательной организации на 2020-21 уч. год**

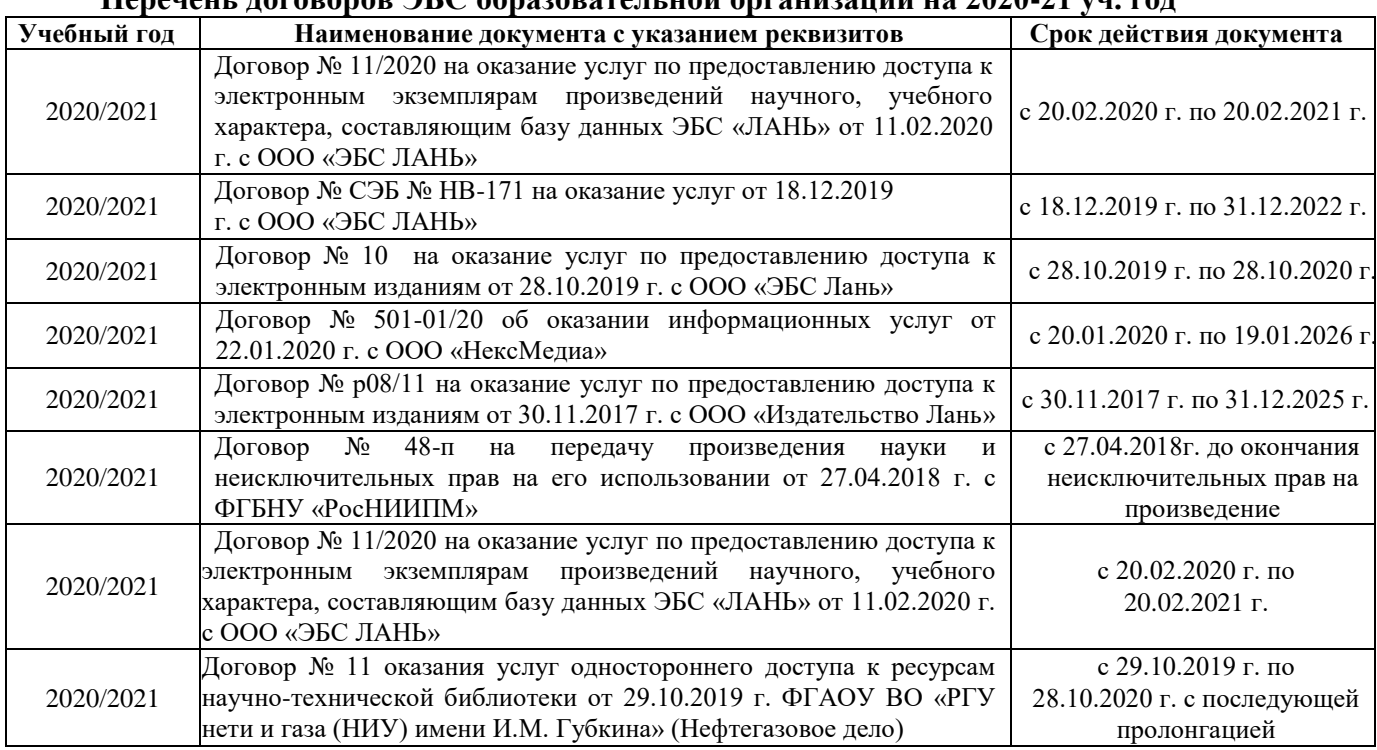

**8.4 Методические указания для обучающихся по освоению дисциплины**

1. Положение о текущей аттестации обучающихся в НИМИ ДГАУ (введено в действие приказом директора №119 от 14 июля 2015 г.).

2.Типовые формы титульных листов текстовой документации, выполняемой студентами в учебном процессе (Новочеркасск 2015г.)

3. Положение о курсовом проекте (работе) обучающихся, осваивающих образовательные программы бакалавриата, специалитета, магистратуры (введ. в действие приказом директора №120 от 14 июля 2015г.).

4. Положение о промежуточной аттестации обучающихся по программам высшего образования [Электронный ресурс] (введено в действие приказом директора НИМИ Донской ГАУ №3-ОД от 18 января 2018 г.) / Новочерк. инж.-мелиор. ин-т Донской ГАУ.-Электрон. дан. - Новочеркасск, 2018. - Режим доступа: [http://www.ngma.su](http://www.ngma.su/)

Приступая к изучению дисциплины необходимо в первую очередь ознакомиться с содержанием РПД. Лекции имеют целью дать систематизированные основы научных знаний об общих вопросах дисциплины. При изучении и проработке теоретического материала для обучающихся необходимо:

- повторить законспектированный на лекционном занятии материал и дополнить его с учетом рекомендованной по данной теме литературы;

- при самостоятельном изучении темы сделать конспект, используя рекомендованные в РПД литературные источники и ресурсы информационно-телекоммуникационной сети «Интернет».

#### **8.5 Перечень информационных технологий, используемых при осуществлении образовательного процесса, программного обеспечения, современных профессиональных баз данных и информационных справочных систем, для освоения обучающимися дисциплины**

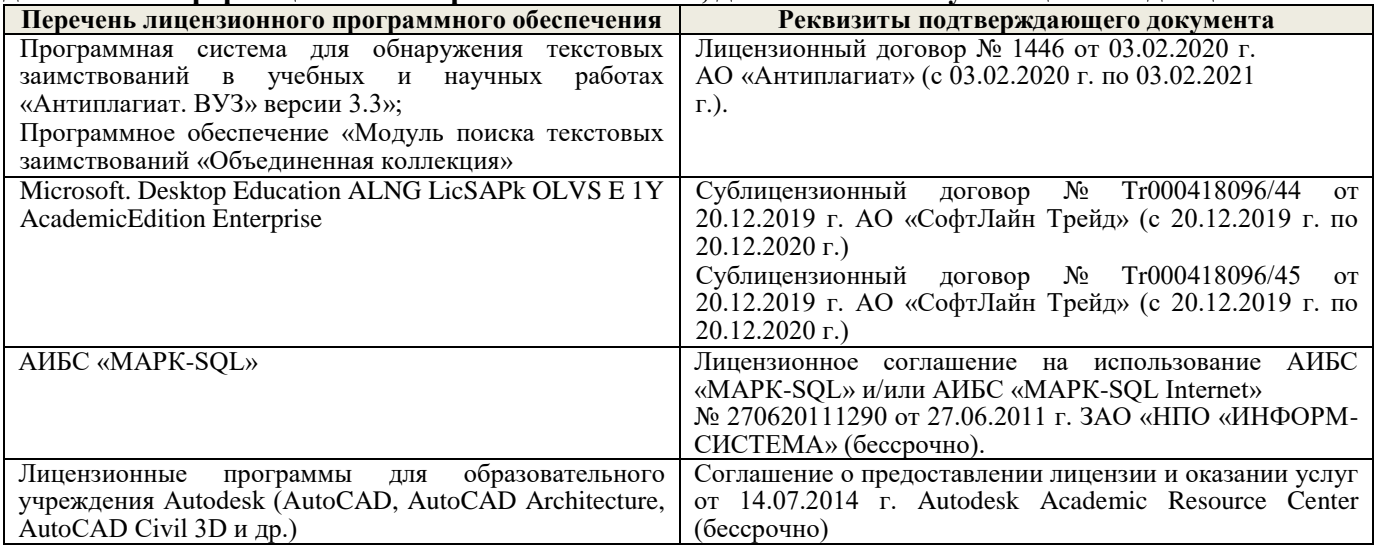

#### **9. ОПИСАНИЕ МАТЕРИАЛЬНО-ТЕХНИЧЕСКОЙ БАЗЫ НЕОБХОДИМОЙ ДЛЯ ОСУЩЕСТВЛЕНИЯ ОБРАЗОВАТЕЛЬНОГО ПРОЦЕССА ПО**  ДИСЦИПЛИНЕ

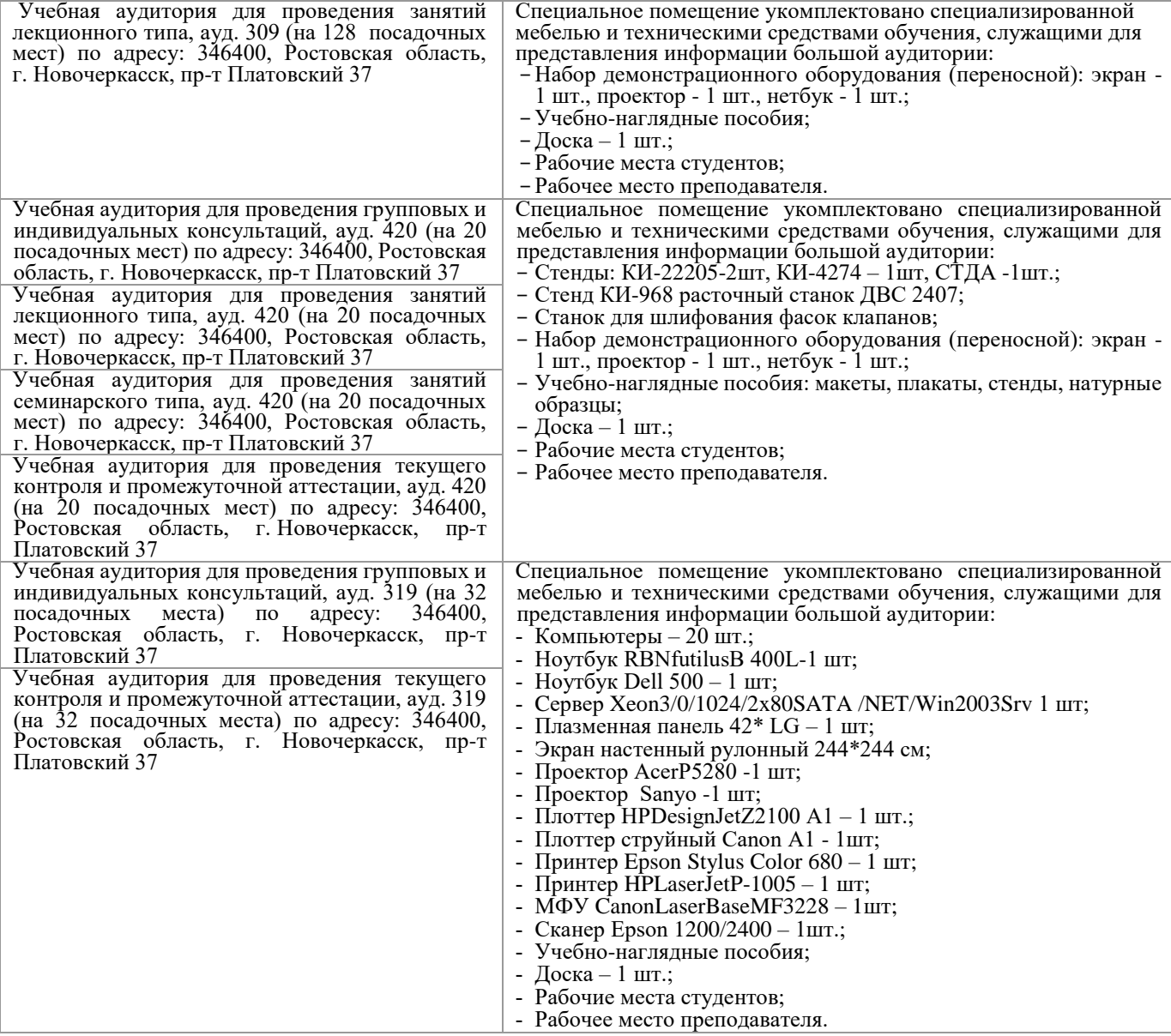

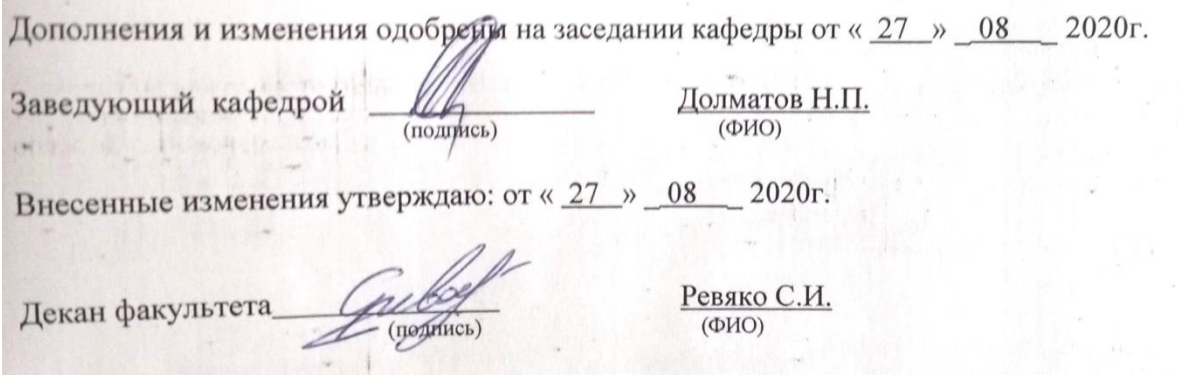

# 11. ДОПОЛНЕНИЯ И ИЗМЕНЕНИЯ В РАБОЧЕЙ ПРОГРАММЕ

В рабочую программу на 2021 - 2022 учебный год вносятся следующие дополнения и изменения обновлено и актуализировано содержание следующих разделов и подразделов рабочей программы:

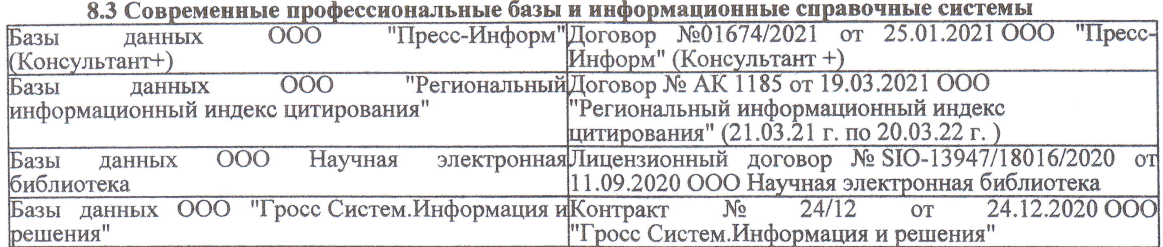

#### Перечень договоров ЭБС образовательной организации на 2021-22 уч. год

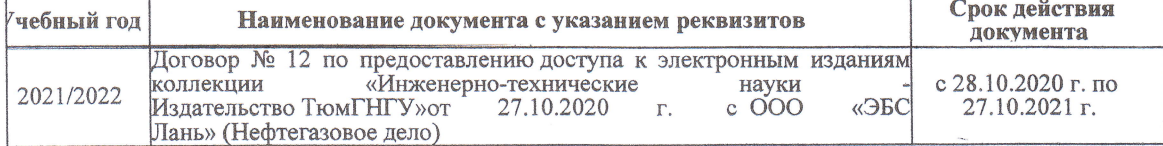

8.5 Перечень информационных технологий и программного обеспечения, используемых при осуществлении образовательного процесса

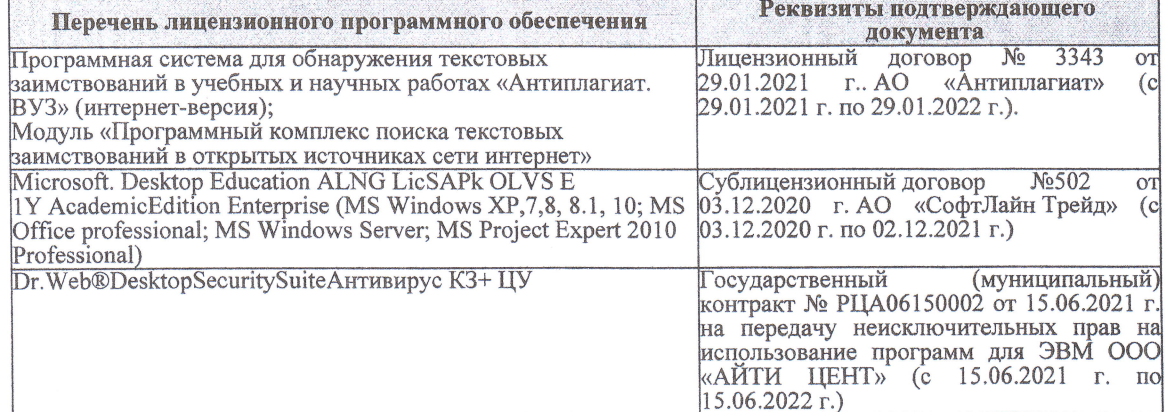

Дополнения и изменения рассмотрены на заседании кафедры «27» августа 2021 г.

Внесенные дополнения и изменения утверждаю: «27» августа 2021 г.

Декан факультета

Protect

Ревяко С.И.<br>(Ф.И.О.)

# 11. ДОПОЛНЕНИЯ И ИЗМЕНЕНИЯ В РАБОЧЕЙ ПРОГРАММЕ

В рабочую программу на 2022 - 2023 учебный год вносятся следующие дополнения и из-<br>менения - обновлено и актуализировано содержание следующих разделов и подразделов рабочей программы:

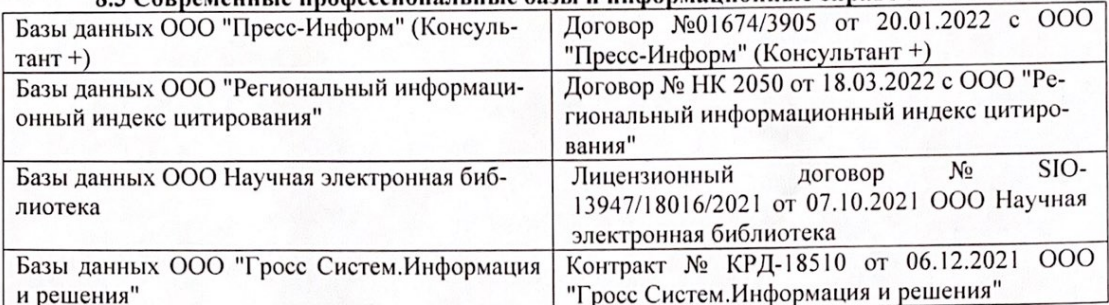

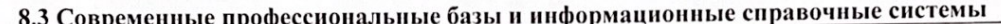

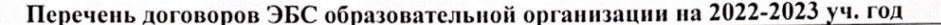

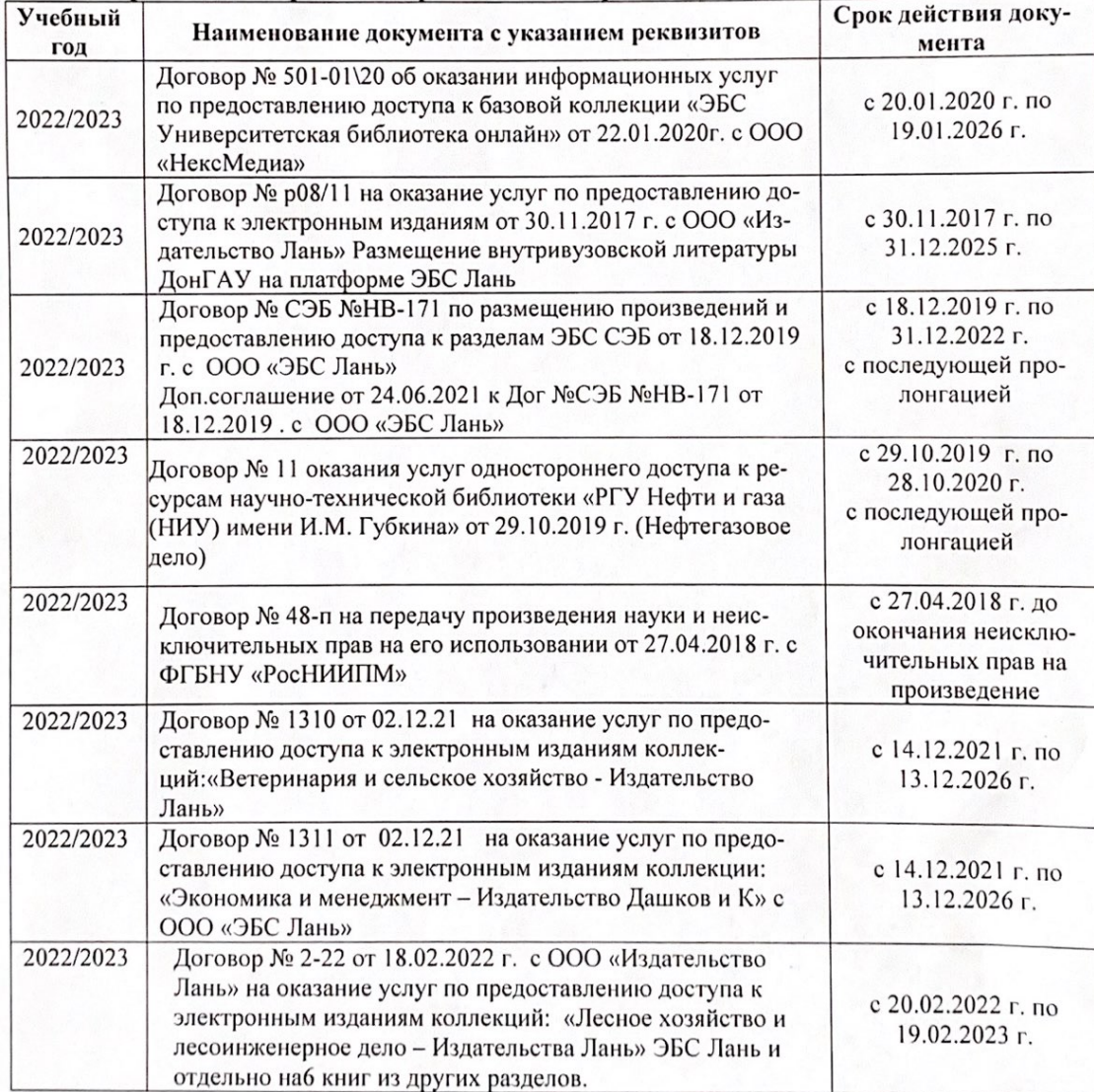

8.5 Перечень информационных технологий и программного обеспечения, используемых при осуществлении образовательного процесса

| Перечень лицензионного программного<br>обеспечения                                                       | Реквизиты подтверждающего документа                                                             |
|----------------------------------------------------------------------------------------------------|-------------------------------------------------------------------------------------------------|
| Программная система для обнаружения тек-<br>стовых заимствований в учебных и научных                     | Лицензионный договор № 4501 от 13.12.2021 г.<br>АО «Антиплагиат» (с 13.12.2021 г. по 13.12.2022 |
| работах «Антиплагиат. ВУЗ» (интернет-<br>версия);                                                        | $\Gamma$ .).                                                                                    |
| Модуль «Программный комплекс поиска<br>текстовых заимствований в открытых источ-<br>никах сети интернет» |                                                                                                 |
| Microsoft. Desktop Education ALNG LicSAPk                                                                | Сублицензионный договор №0312 от 29.12.2021 г.                                                  |
| OLVS E 1Y AcademicEdition Enterprise (MS                                                                 | АО «СофтЛайн Трейд»                                                                             |
| Windows XP, 7, 8, 8.1, 10; MS Office profes-                                                             |                                                                                                 |
| sional; MS Windows Server; MS Project Expert                                                             |                                                                                                 |
| 2010 Professional)                                                                                       |                                                                                                 |

Дополнения и изменения рассмотрены на заседании кафедры «29» августа 2022 г.

Внесенные дополнения и изменения утверждаю: «29» августа 2022 г.

relig Perseno C.U.

Декан факультета